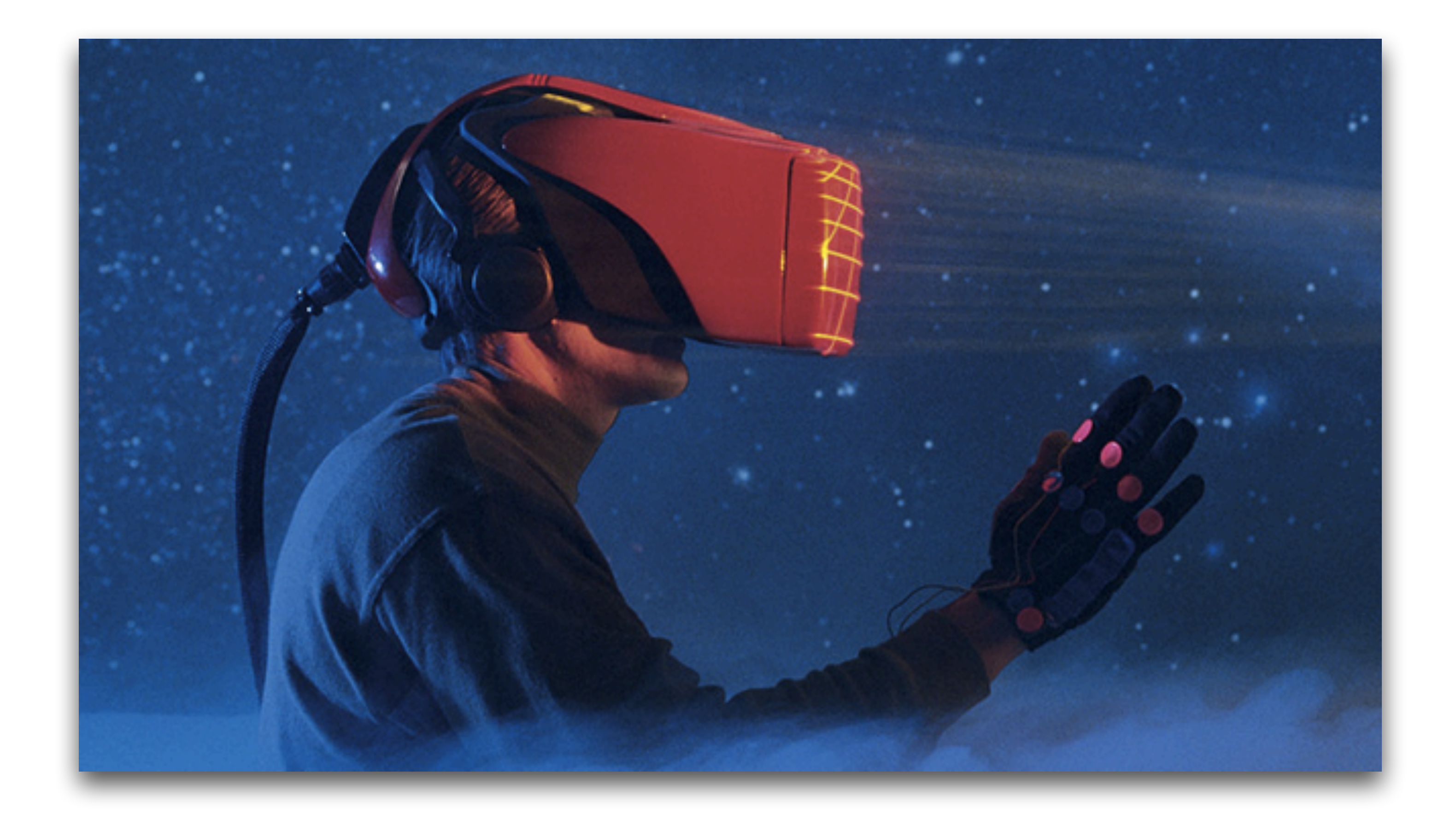

## Virtual Reality

Frode Opdahl - [frode.opdahl@uit.no](mailto:frode.opdahl@uit.no)

## What is VR?

## Merriam-Webster defines VR as:

"... *an artificial world of images and sounds created by a computer that is affected by the actions of a person who is experiencing it."*

## Basic Concept

- An artificial environment is generated and displayed to the user
- There they are typically able to:
	- Look around
	- Interact
	- Hear sounds
	- $\bullet$  Etc.
- External stimulus is robbed for higher immersion

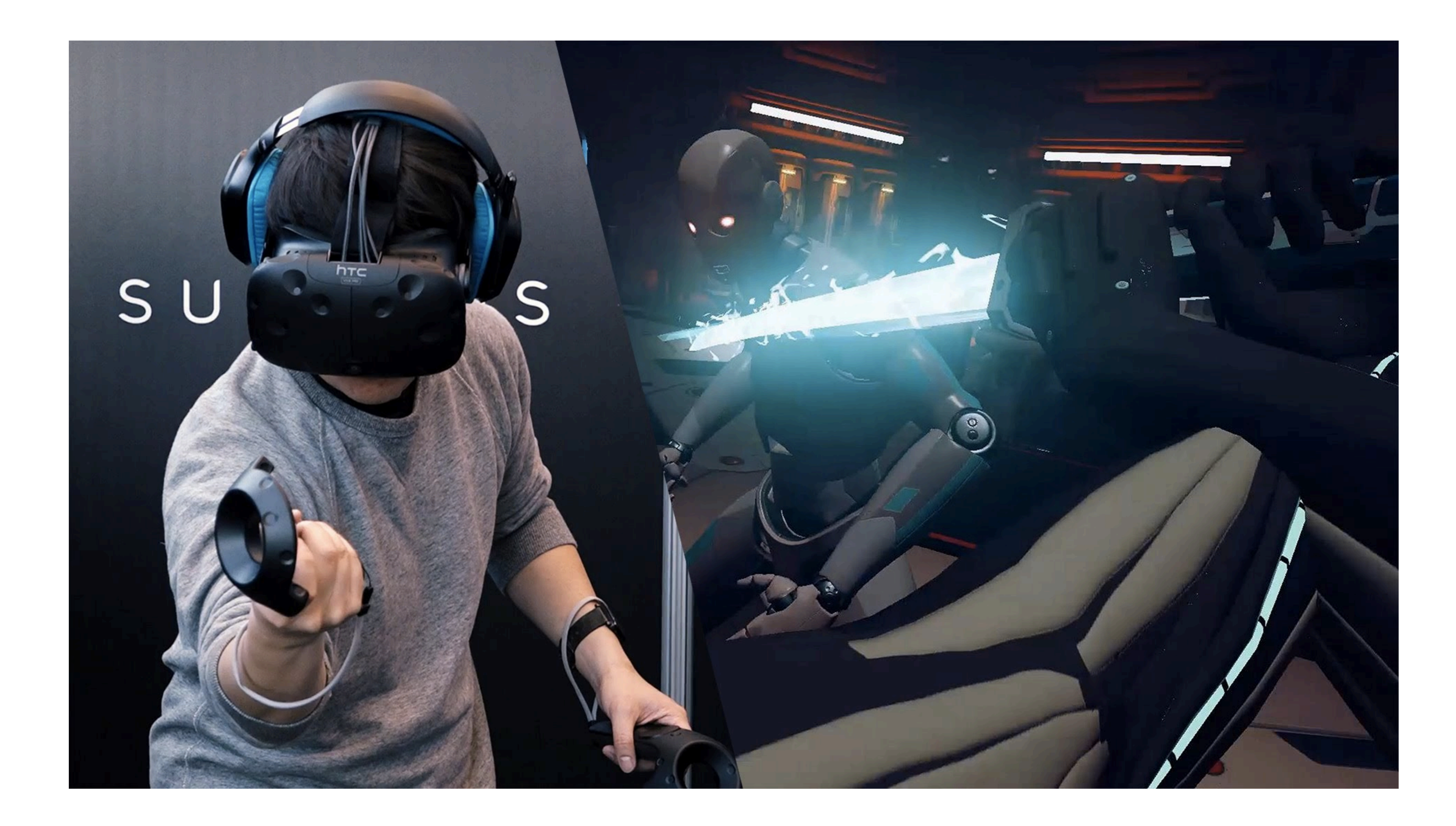

## This is VR

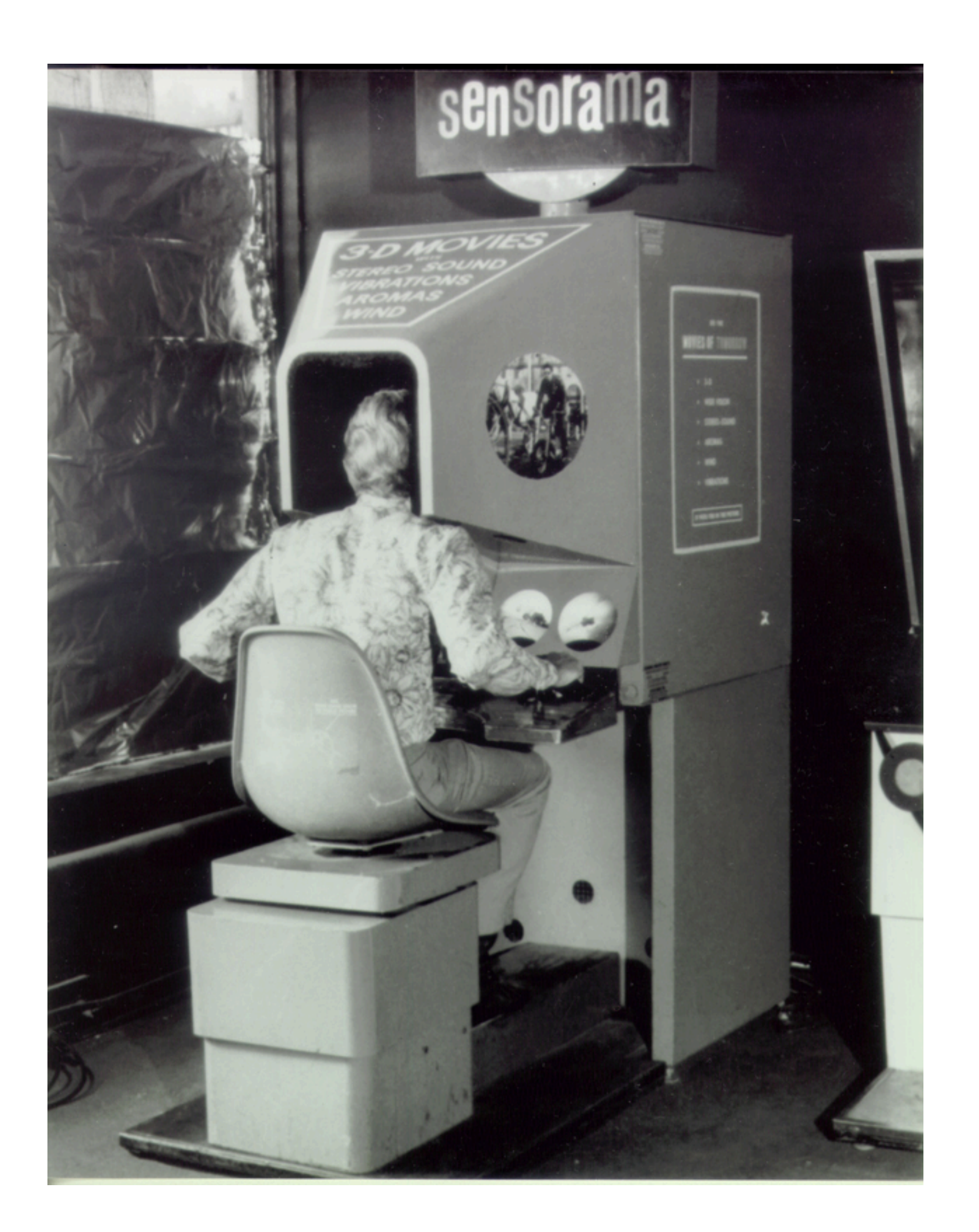

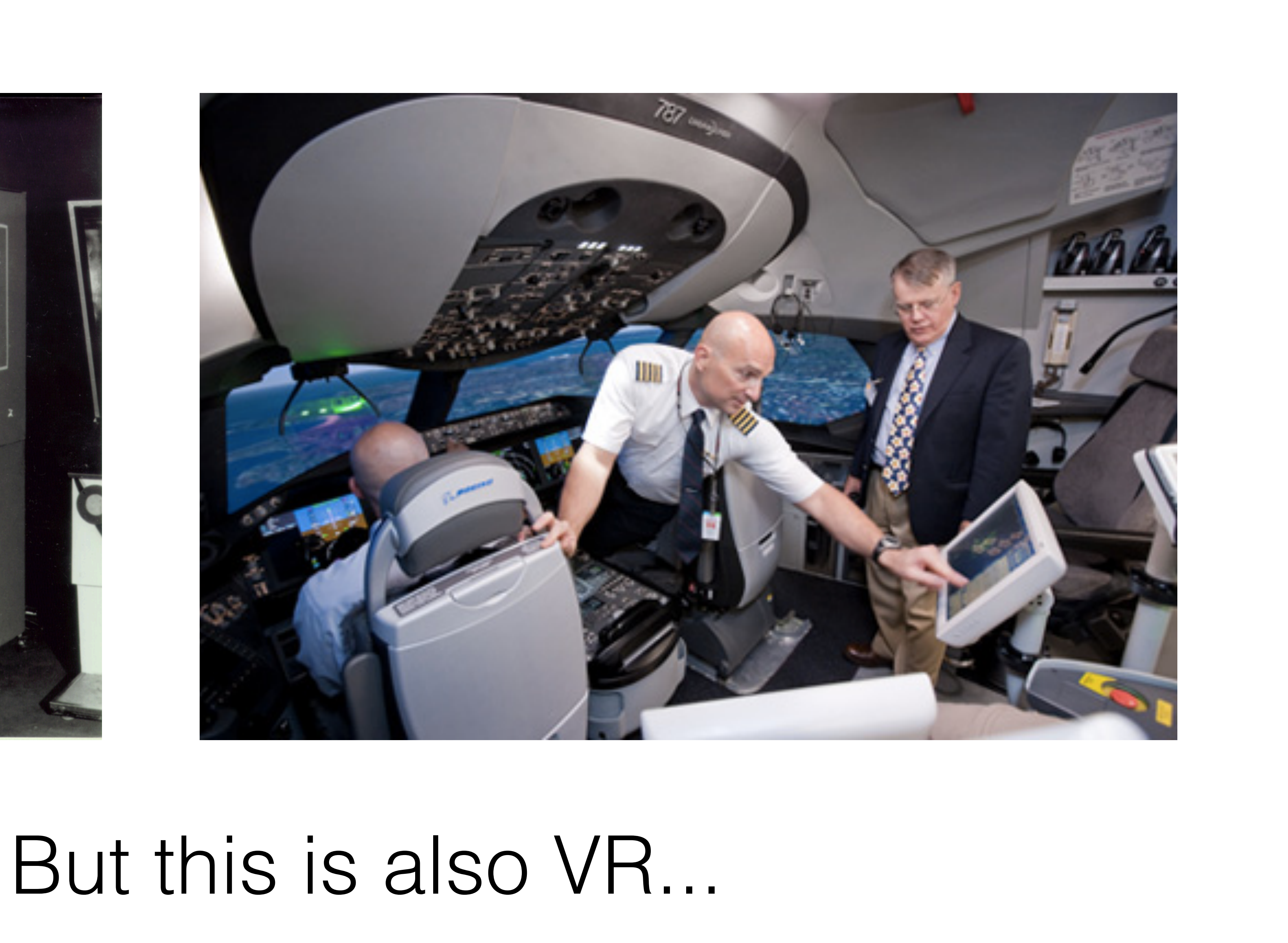

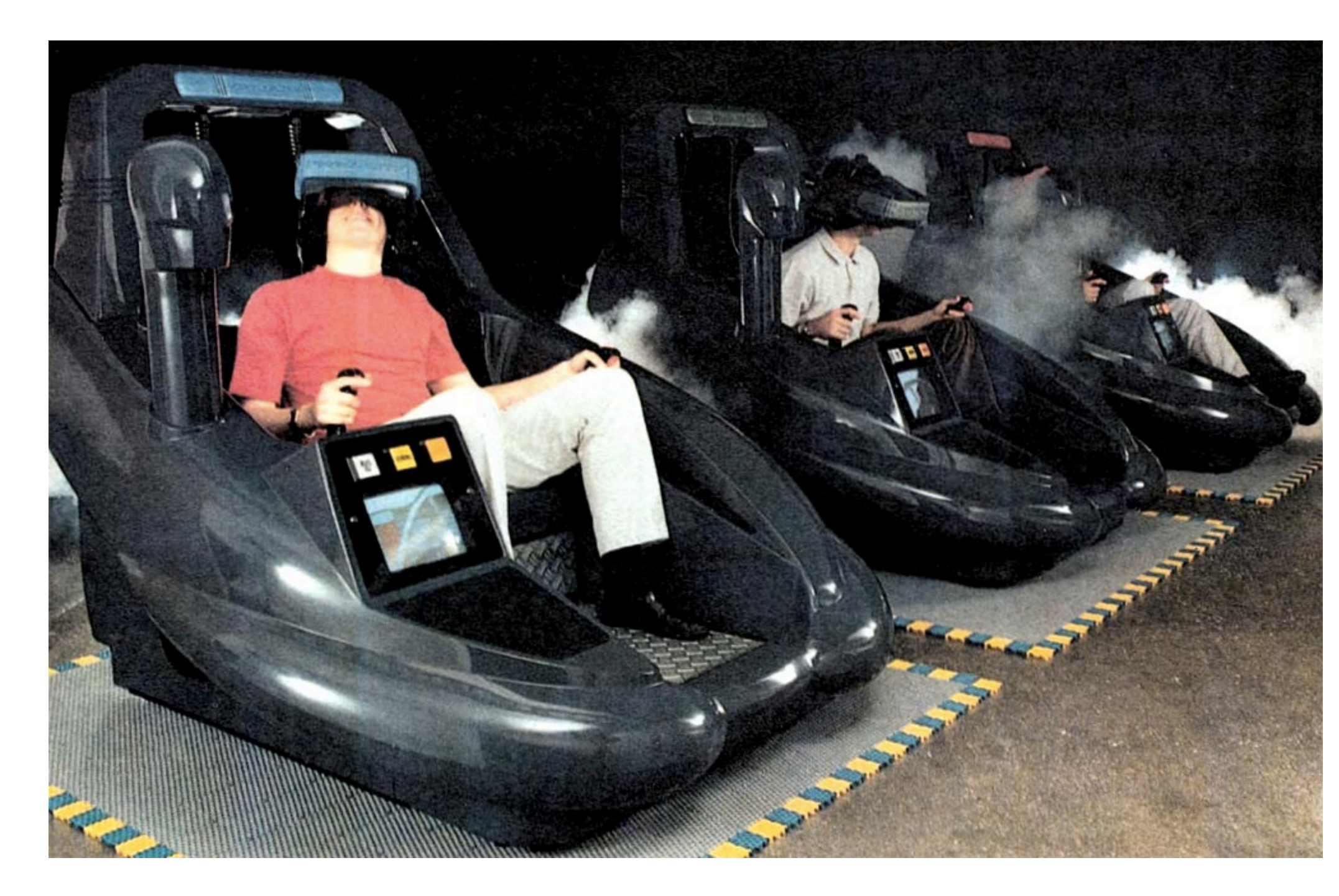

## Virtual Reality isn't a new thing

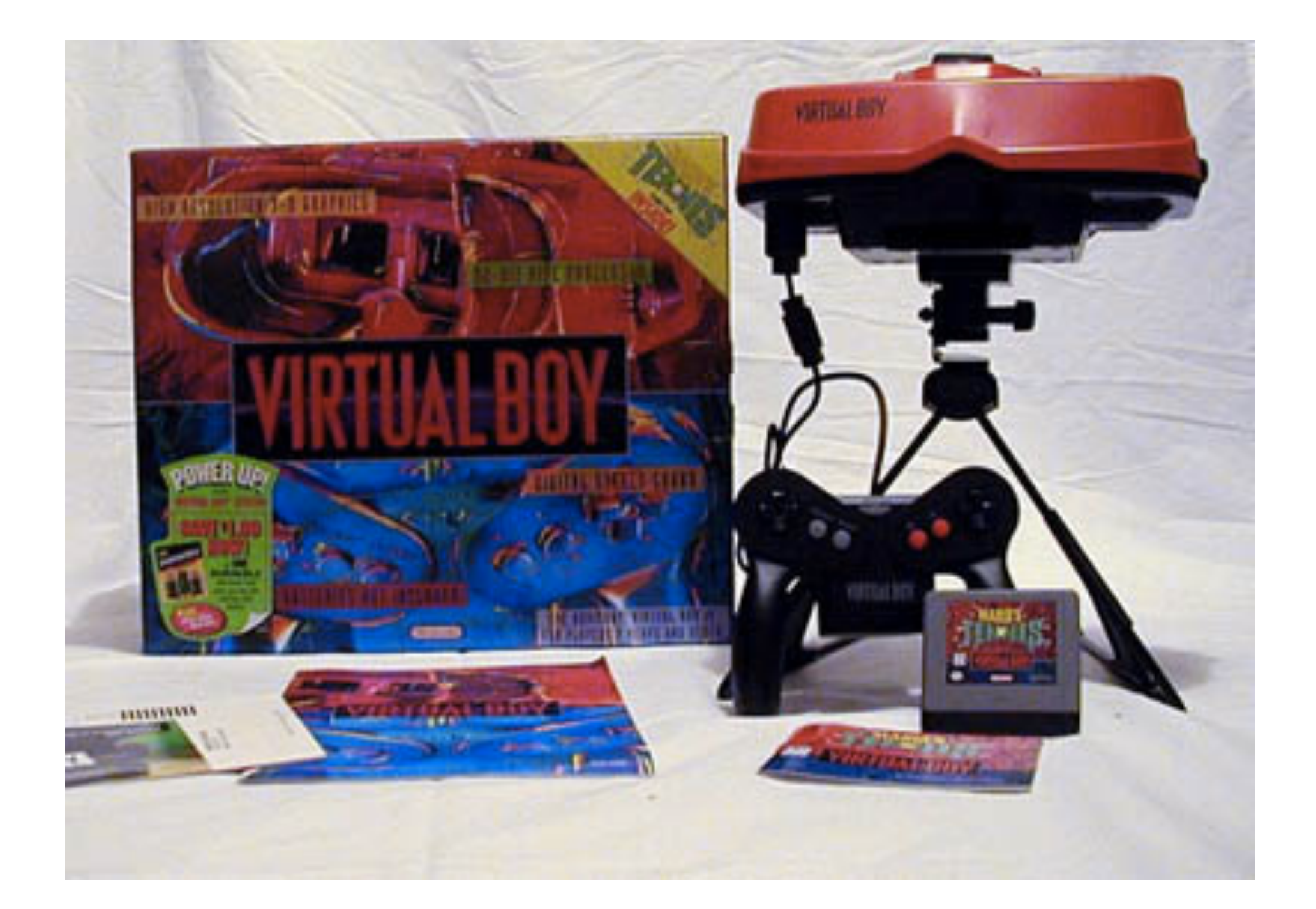

## VR Arcade Nintendo Virtual Boy (95-96)

But it hasn't had much commercial success...

So why all the hype now?

## We are in the future (Compared to 20 years ago...)

- frame rates
- Display technology is a lot more advanced
- More advanced motion tracking and sensors
- People are more familiar with technology

• Computers are powerful enough to render detailed worlds with high

# Head-Mounted Displays

- User puts on a headset
- creating a stereoscopic effect
- When the user moves his head, the artificial world's viewport is moved correspondingly
- This gives the illusion that the user is in the virtual world

• An artificial world is rendered on two displays, one for each eye,

# VR in 2016

- Head-mounted display (HMD) are all the rage
- They generally have:
	- Head tracking
	- High resolution displays
		- One for each eye
	- Lenses
	- Audio ports / Headphones

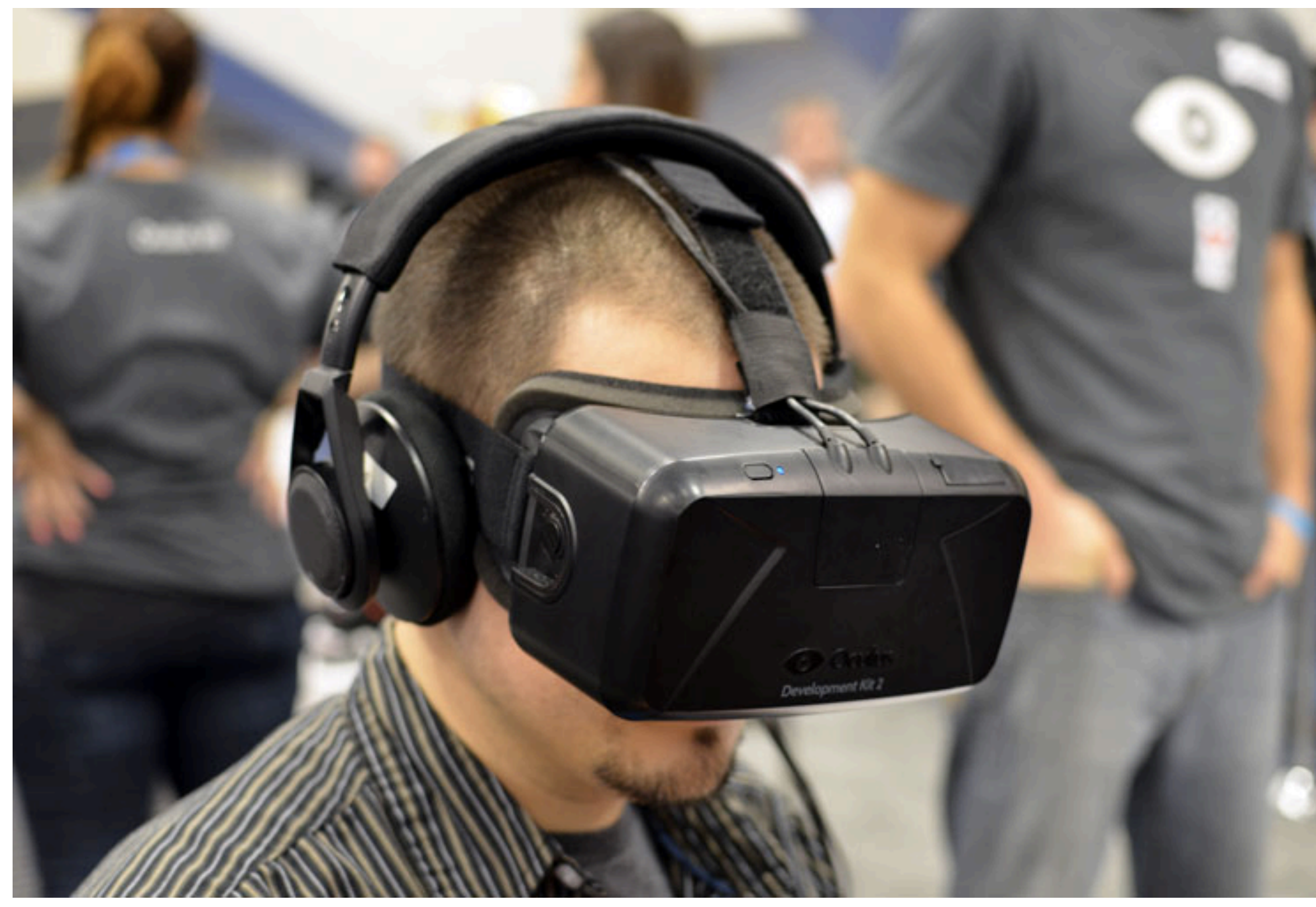

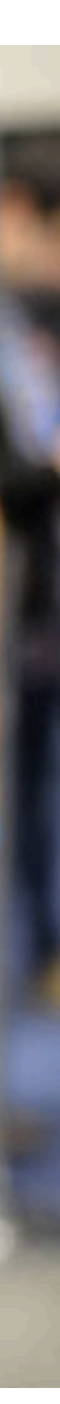

# The two types of HMDs

- Mobile HMDs
	- Uses your smartphone
	- Google Cardboard
	- Samsung Gear VR
	- Has built in lenses
	- Most popular
- Cheap but not that powerful

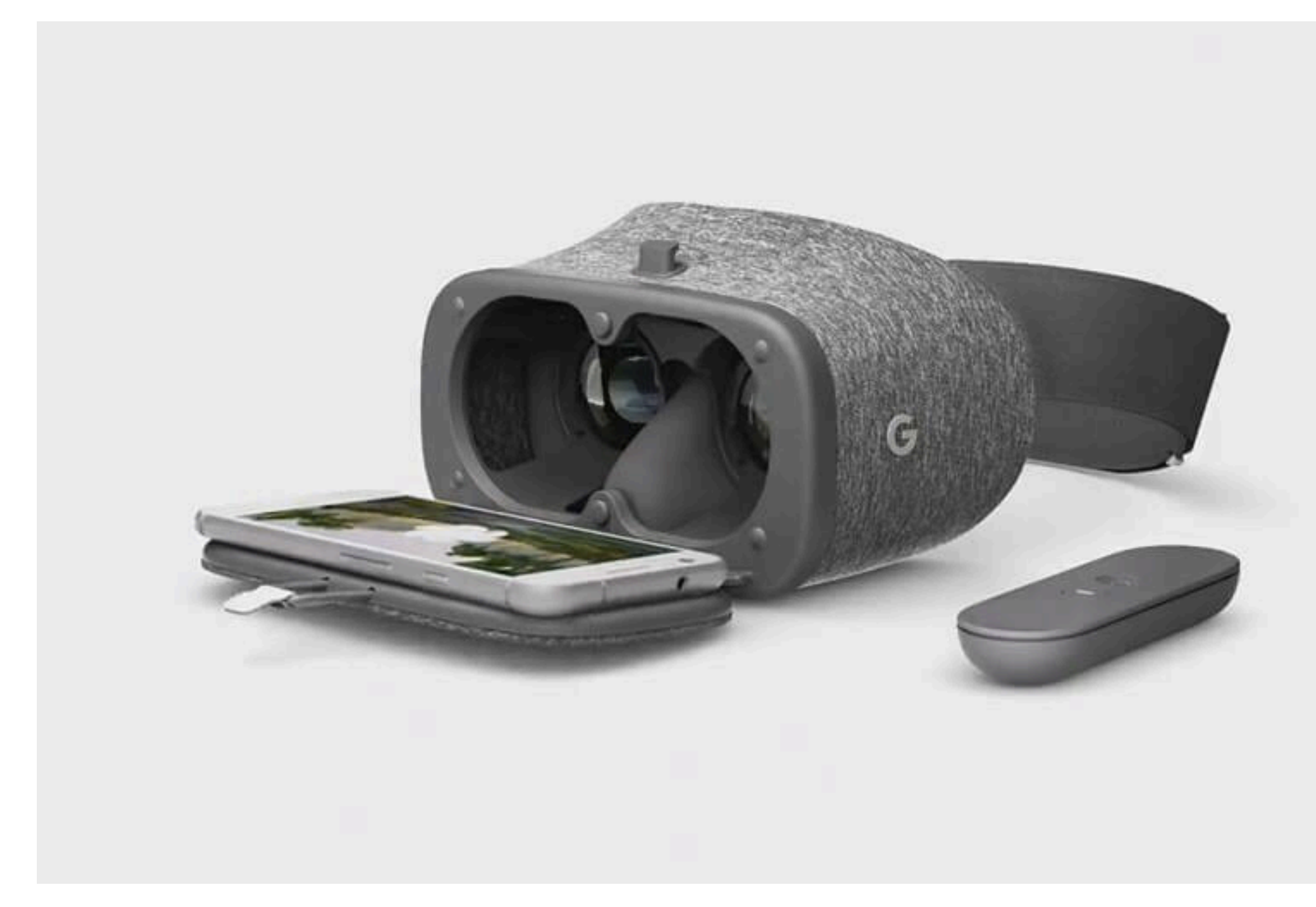

## Google Daydream

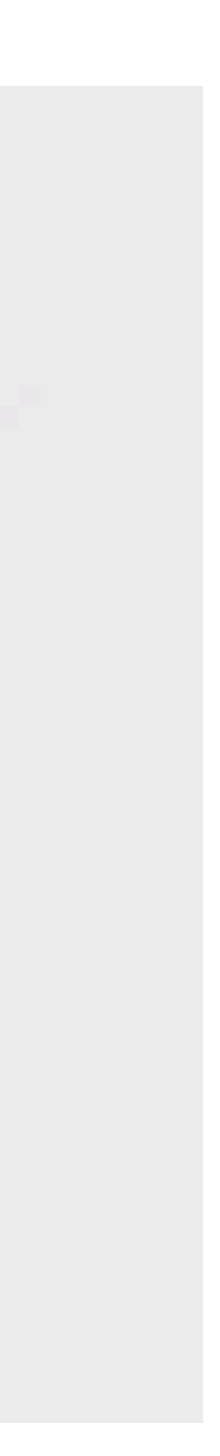

## The two types of HMDs

- Designated VR Kits
	- Oculus Rift, HTC Vive, PlayStation VR
	- Requires a powerful computer
	- Advanced displays
		- $\cdot$  ~1080x1200 per eye
		- 90-120Hz refresh rate
	- 3D positioning and 3D controllers
- Powerful but expensive!

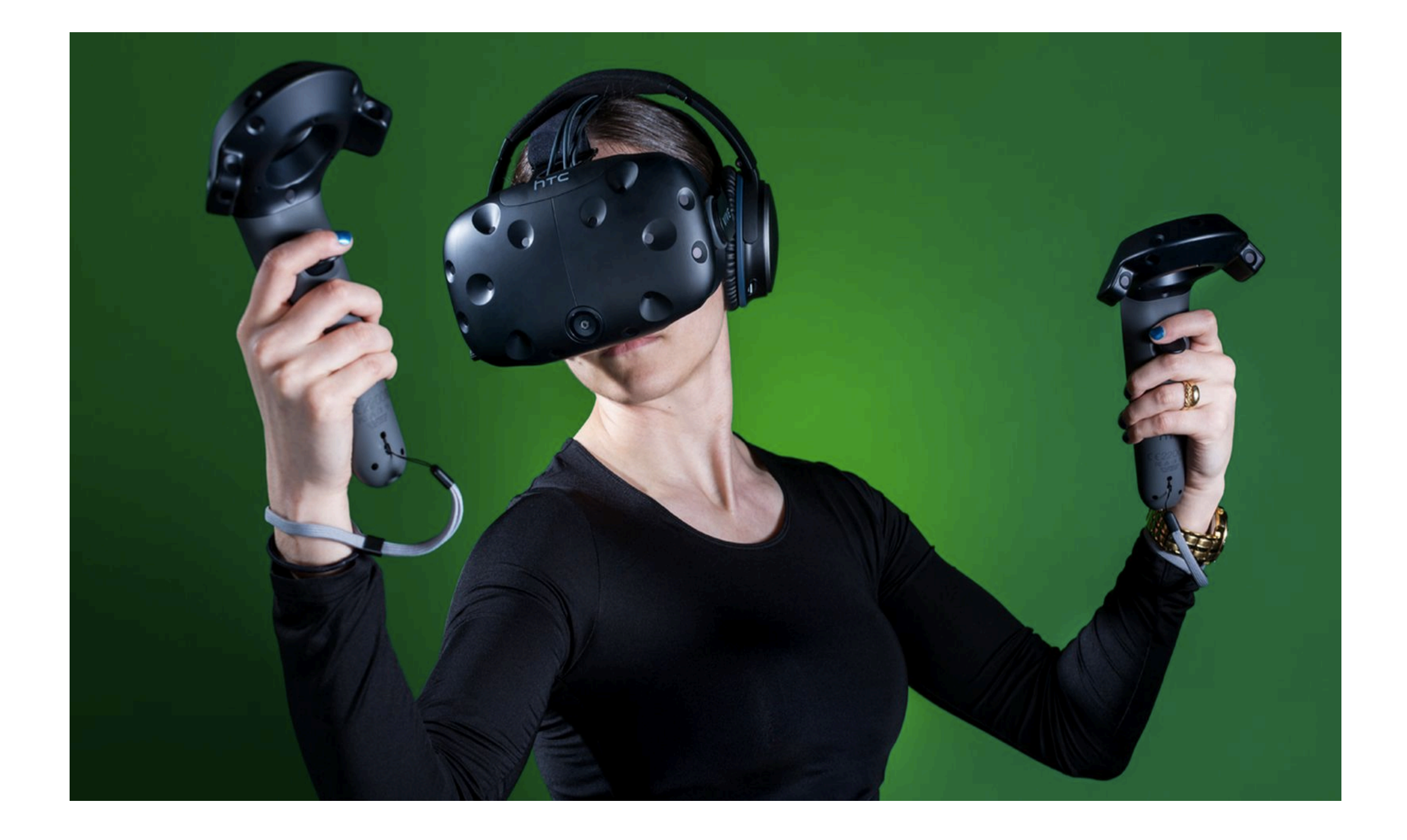

## Creating a VR experience in a headset

## Rendering the 3D world

- The same as rendering on a normal monitor
- "All" 3D engines can be made to work with VR
- To achieve depth we want to render two images, one for each eye
- Simplified thinking:
	- Render left eye, move camera  $\sim$  7cm to the right, render right eye
	- Display it on screen, we have depth inside a 3D world on our headset!

# Not quite that simple... We have to think about how the eye works

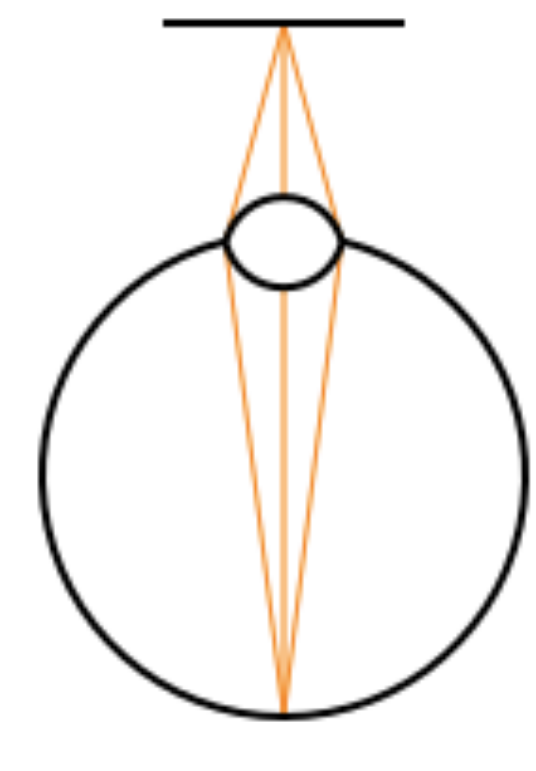

An eye focuses on objects at three different distances (near, medium, infinite)

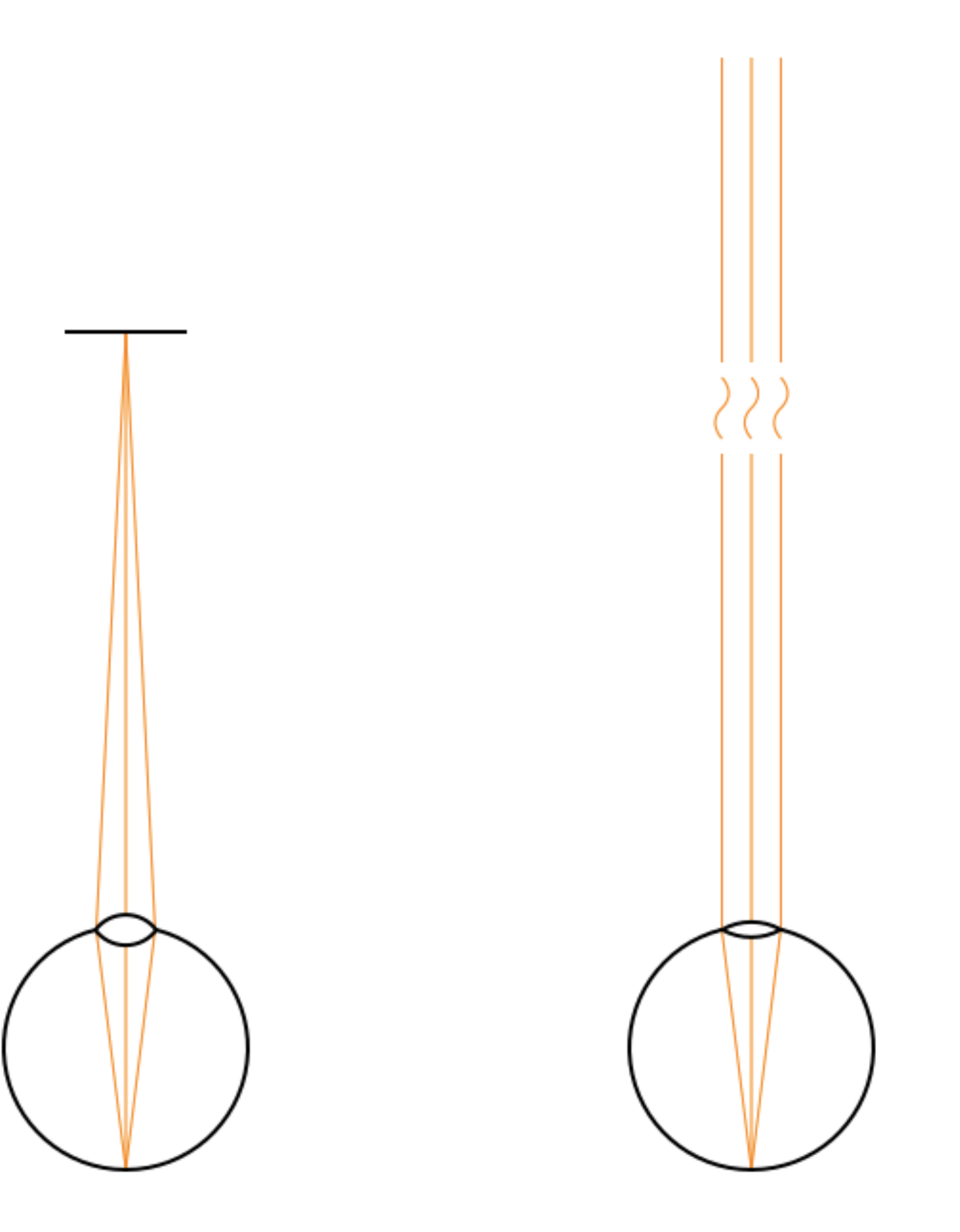

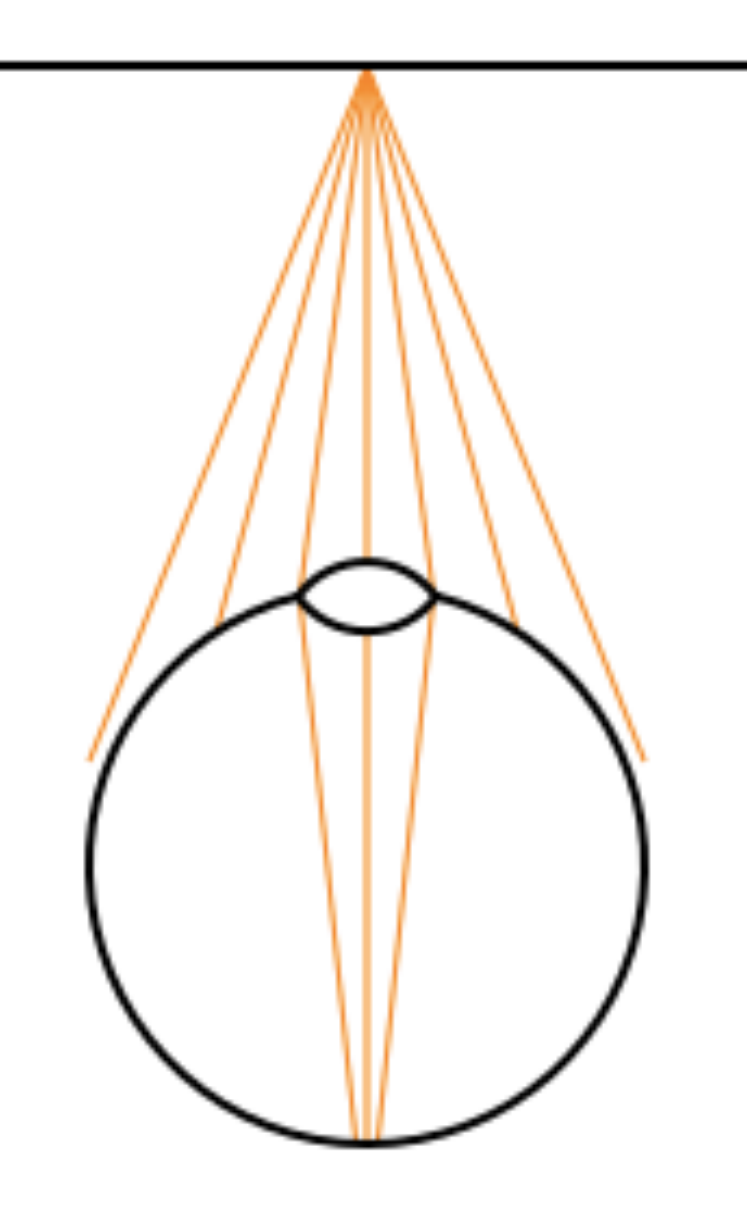

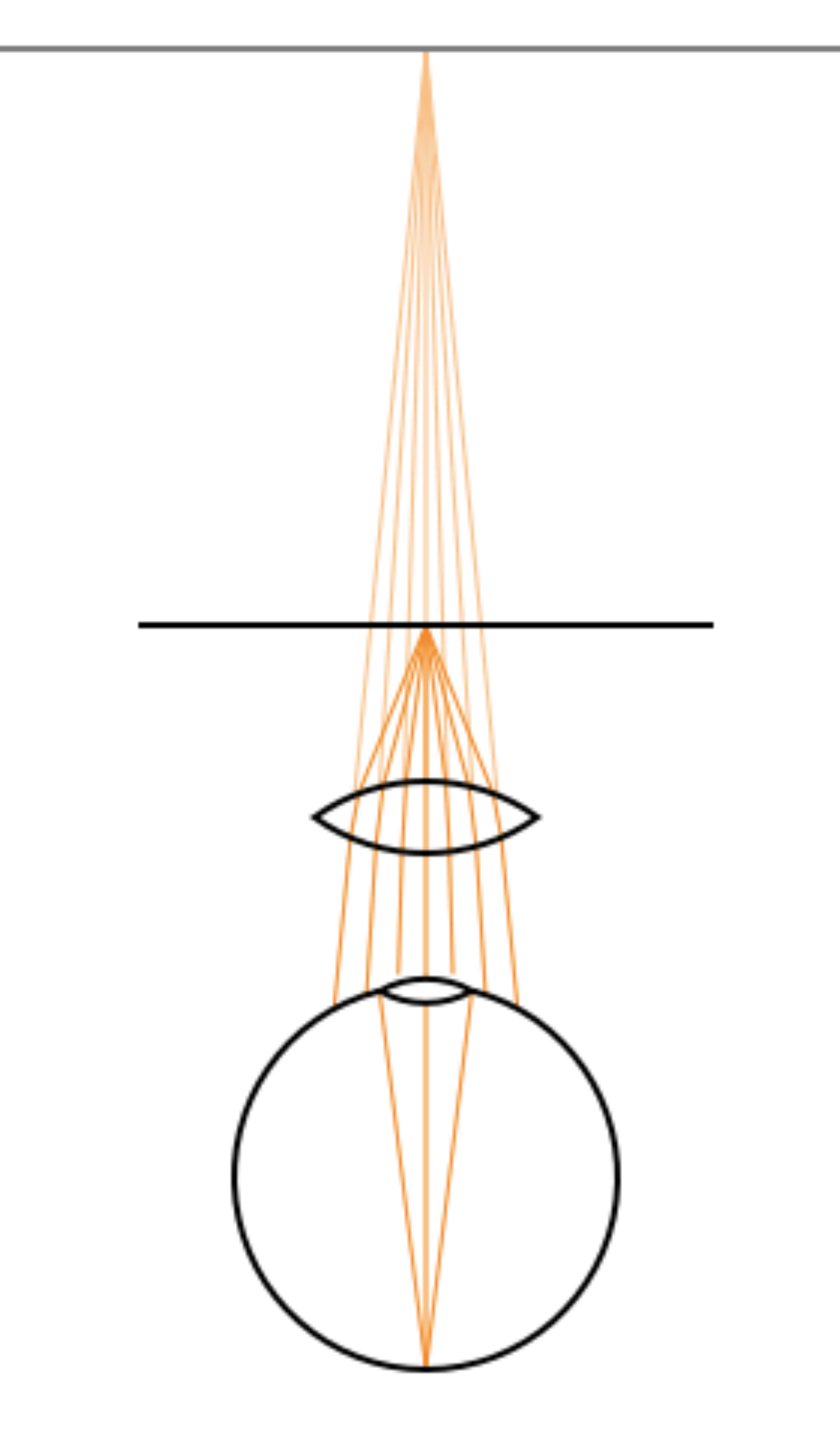

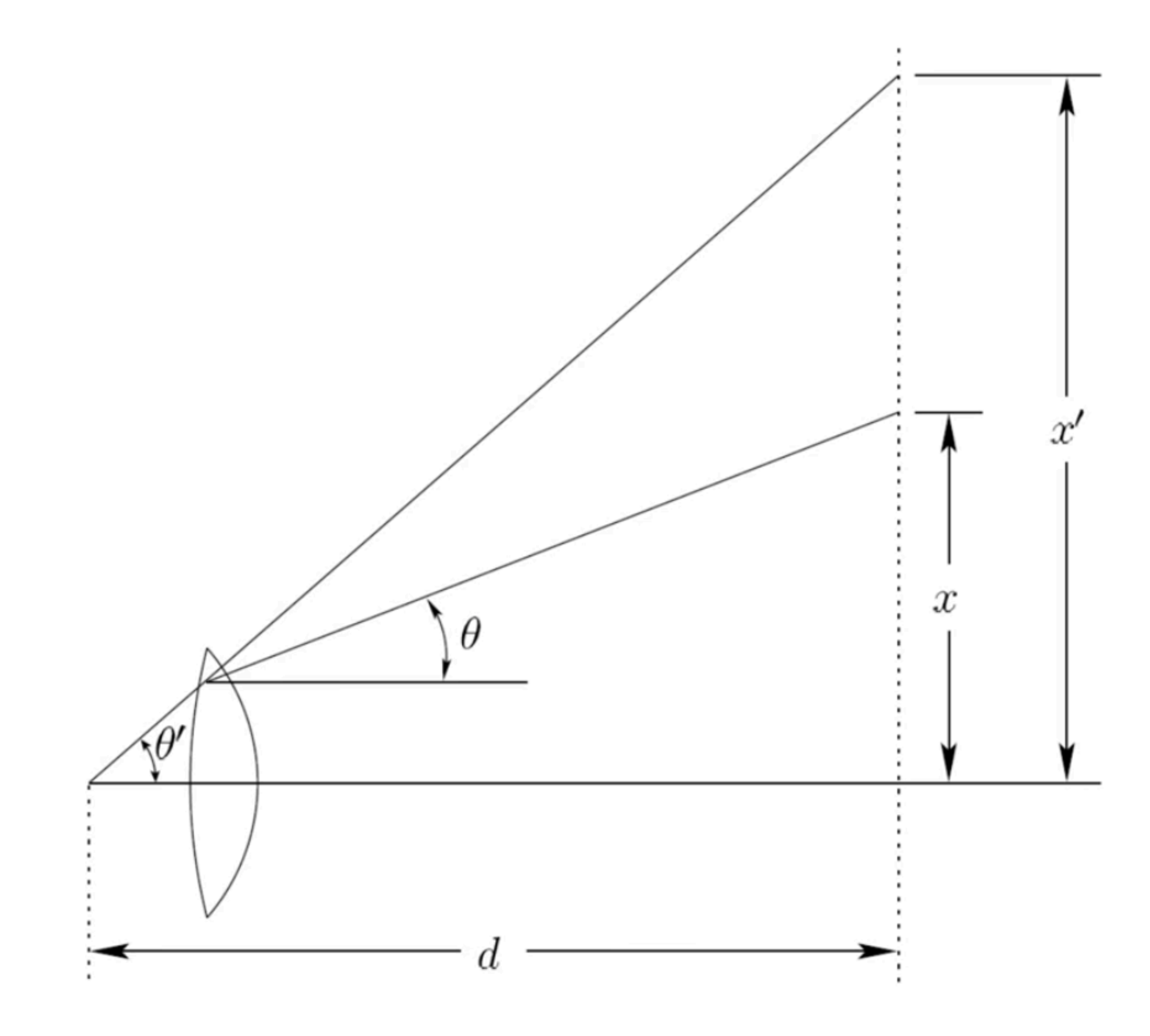

## Distorted Image Problem

Perceived Image Display

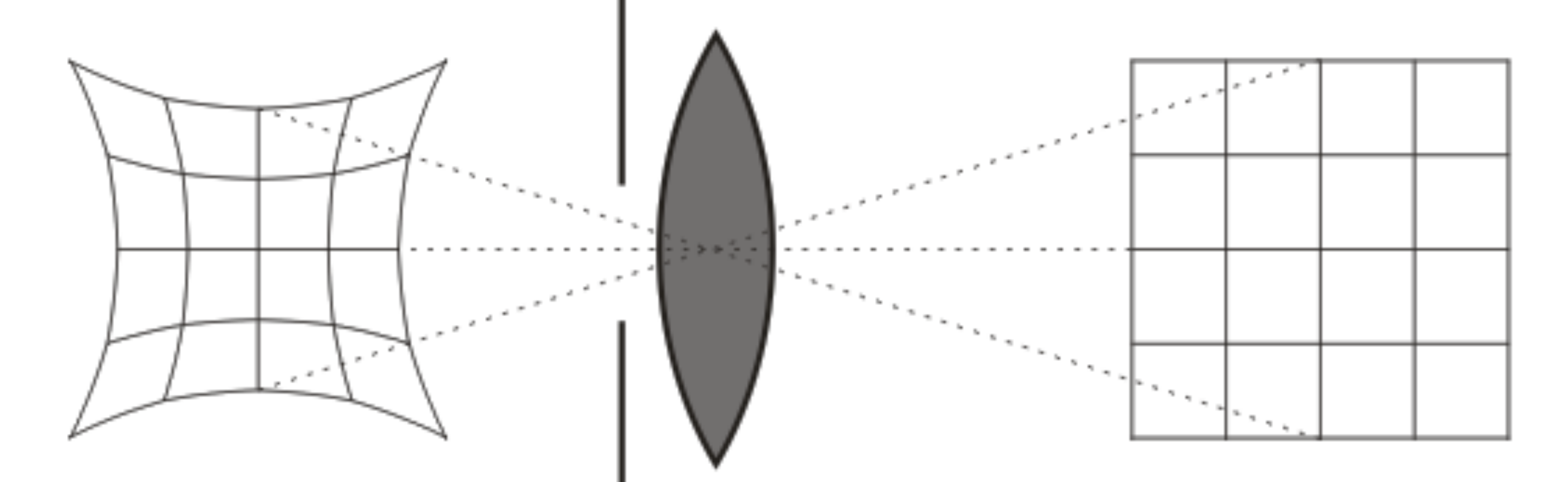

## The Solution

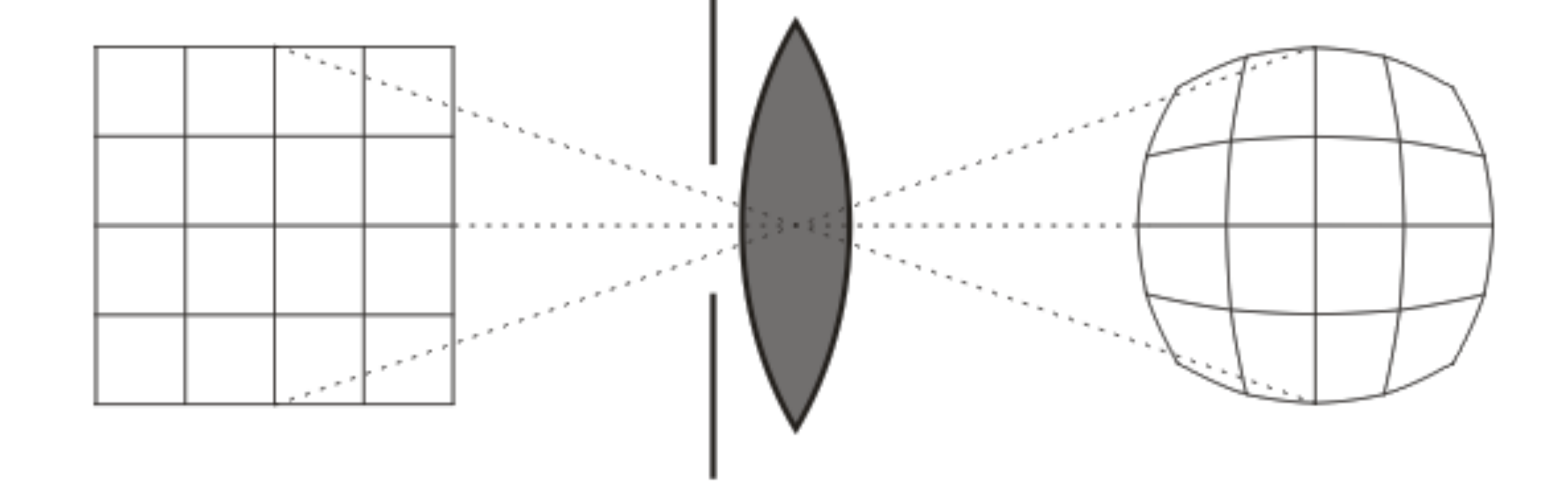

Displace the image before it is displayed on the screen

## What is rendered on the display **What the user sees**

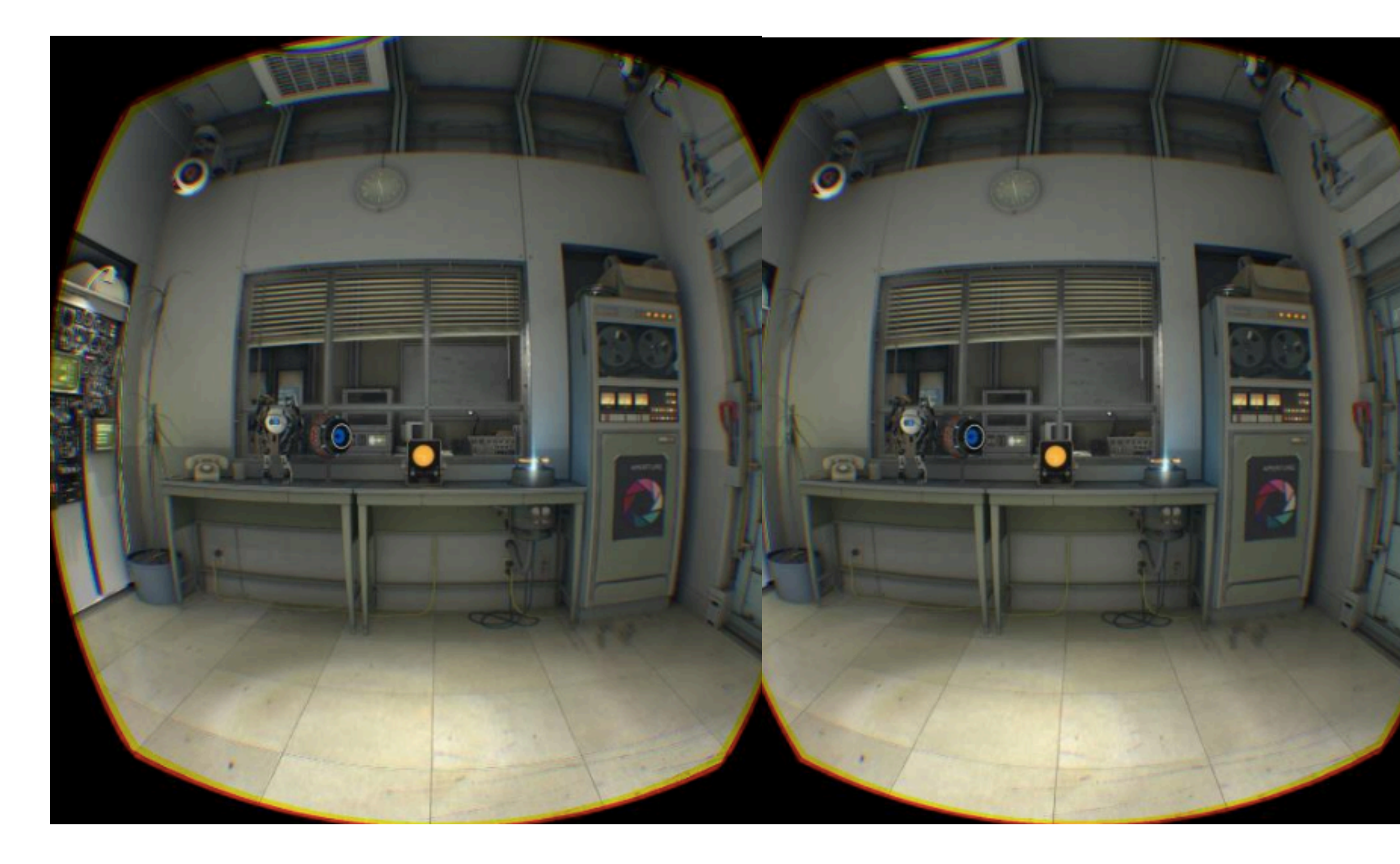

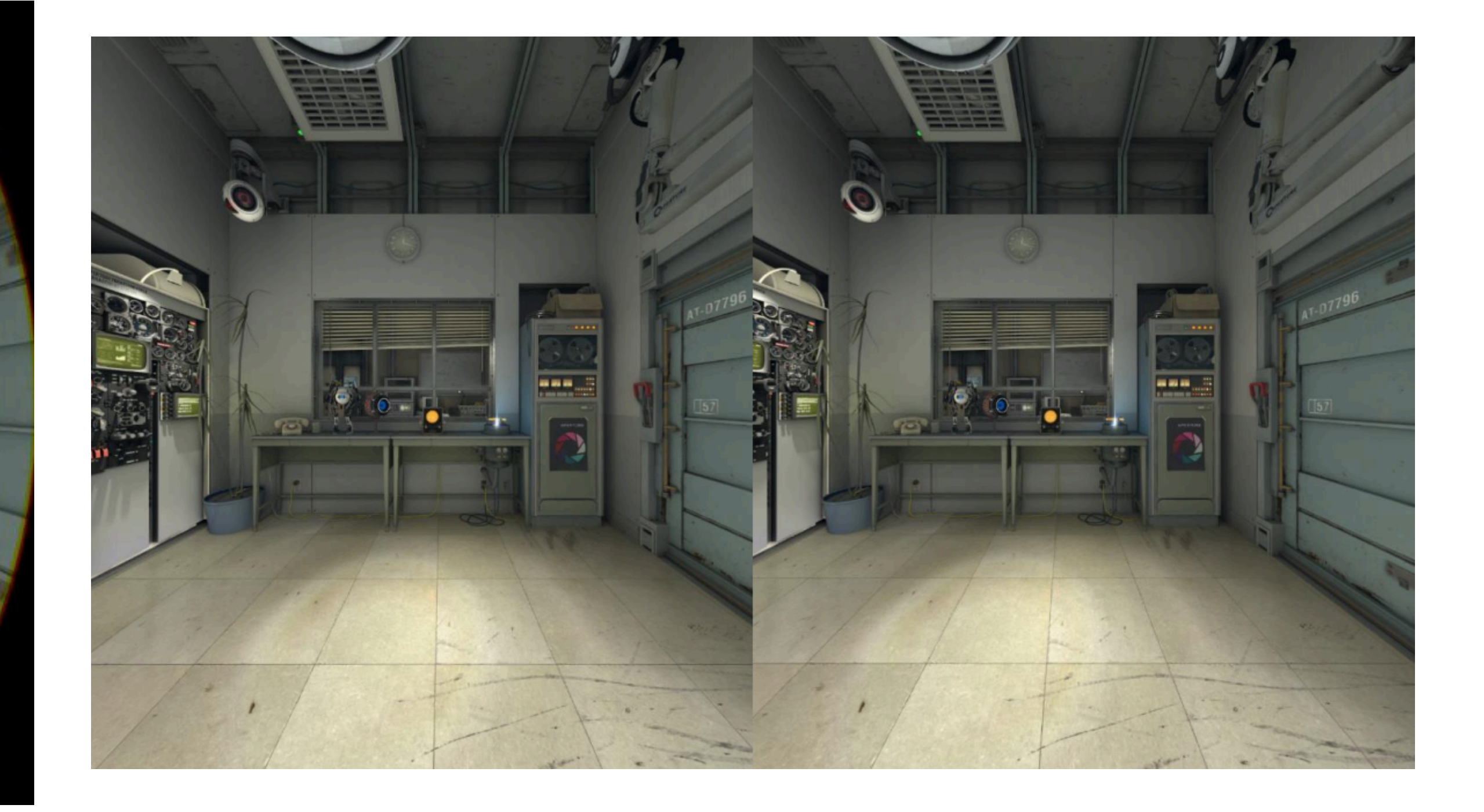

This is expensive...

## How much work is required

- 720p @ 30Hz: **27** million pixels/sec
- 1080p @ 60Hz: **124** million pixels/sec
- 30" Monitor 2560x1600 @ 60Hz: **245** million pixels/sec
- 4k Monitor 4096x2160 @ 30Hz: **265** million pixels/sec
- VR 1512x1680x2 @ 90Hz: **457** million pixels/sec

## You can do some tricks for better performance

- No need to render black part since the user can't see it
- Render more pixel at the center and less at the edges
- Still only about 30% reduction

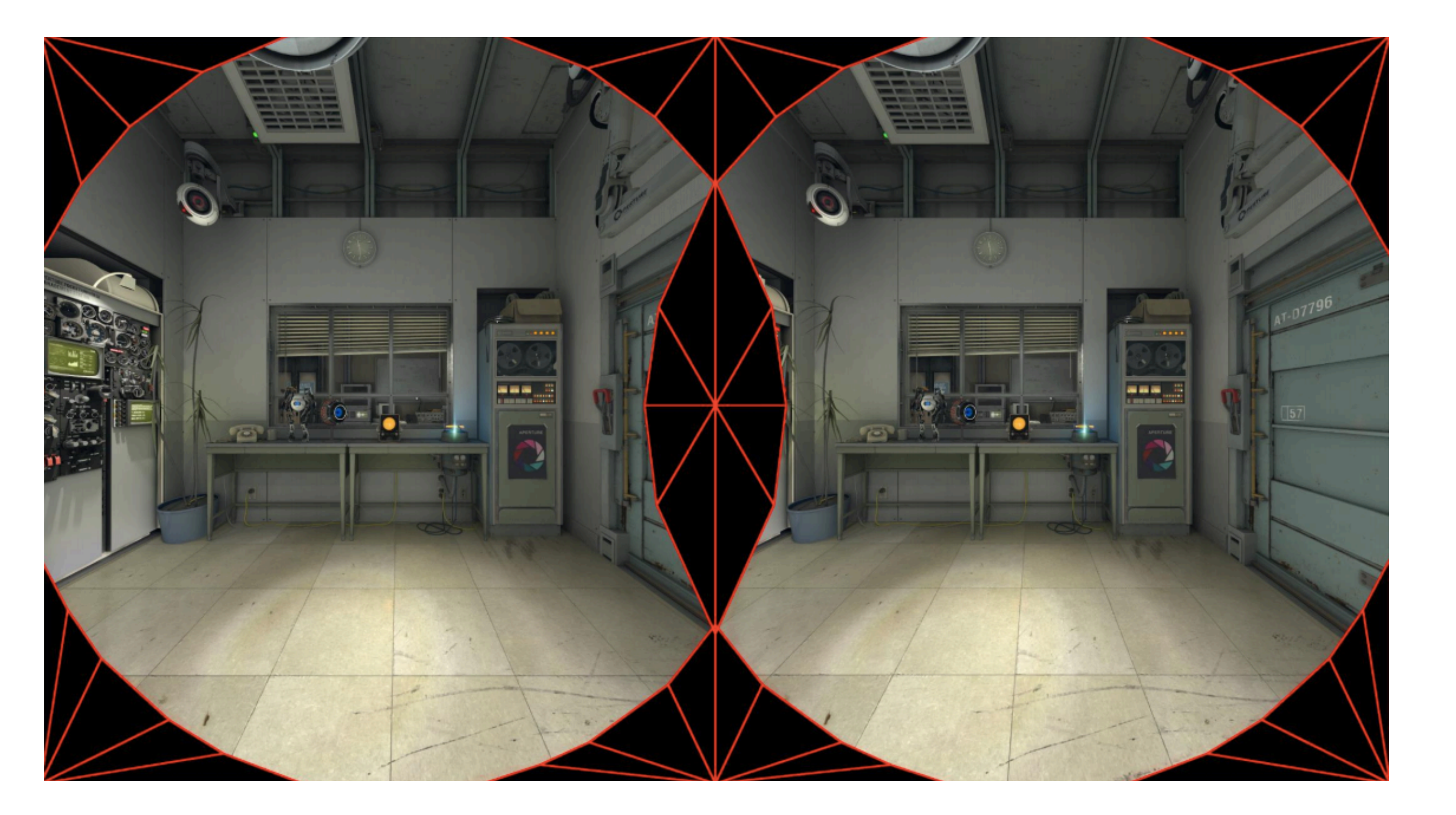

How do you track the user?

# Tracking

- Gyroscopes work well, but only tracks rotation
	- Used a lot by mobile HMD
- For designated HMD we want 3D positioning...
	- Want it to accurate (millimeters)
	- Want it low latency
	- There are many different ways to do this

# HTC Vive 3D Tracking

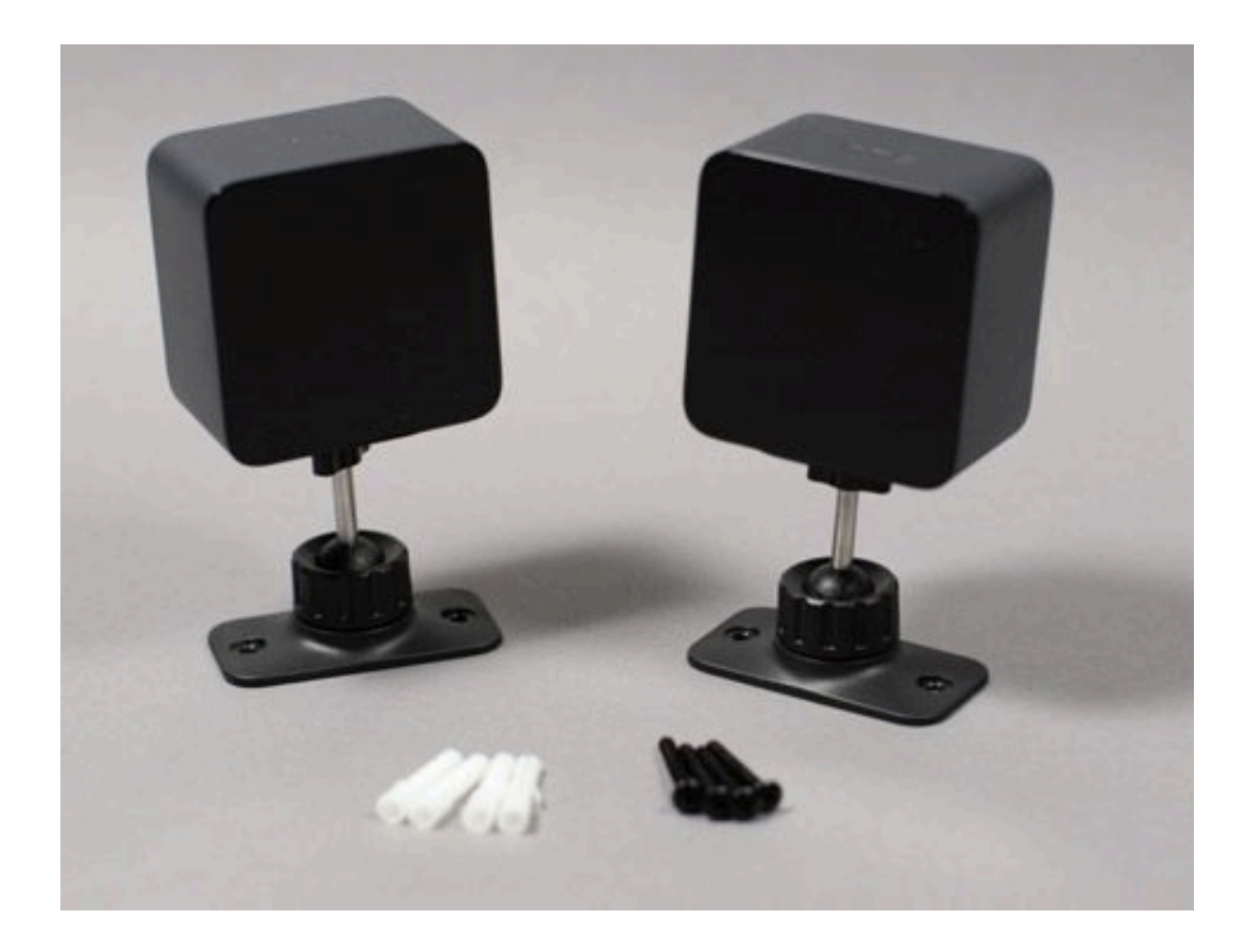

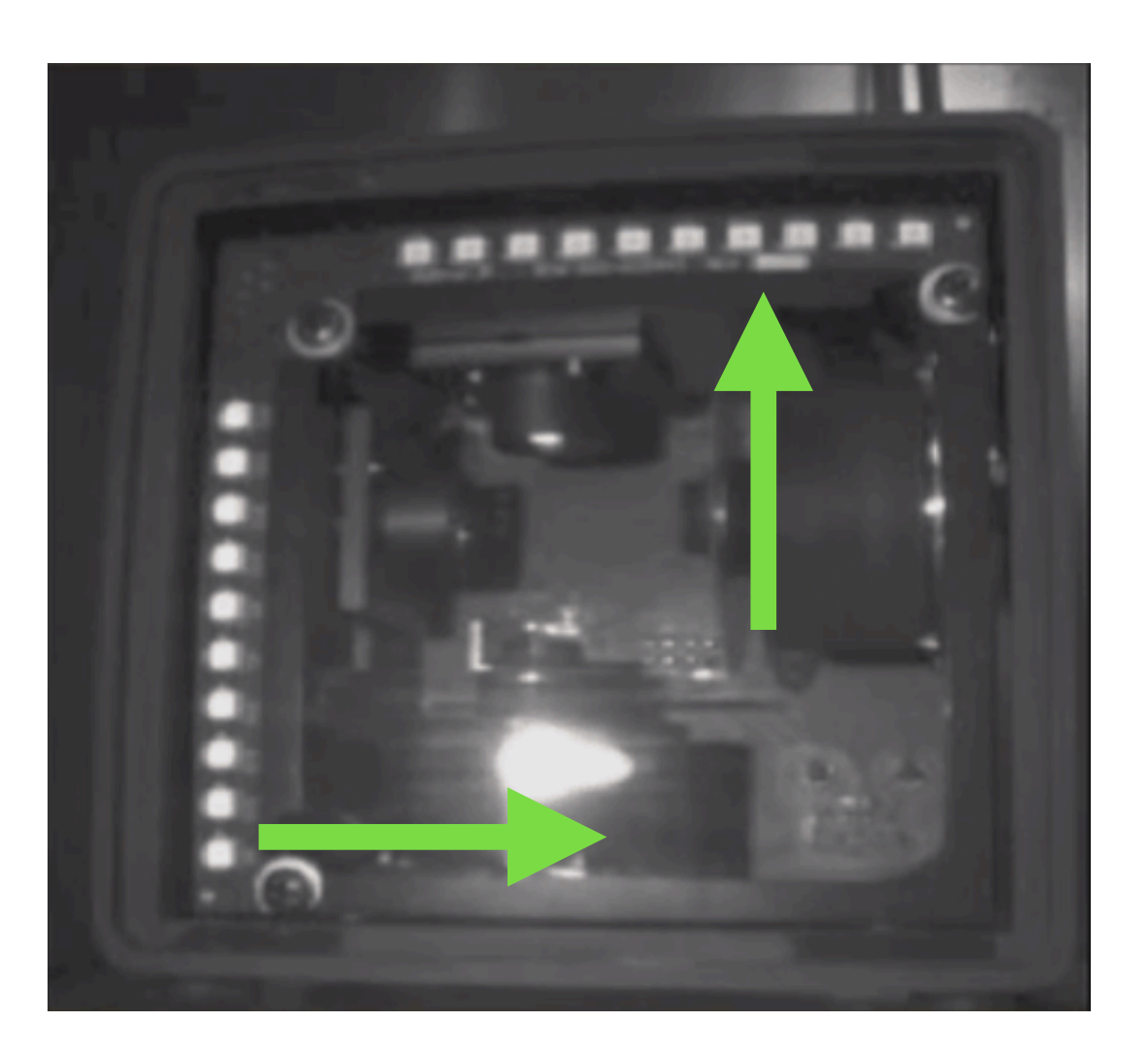

- "Lighthouse"
- Cheap and effective tracking
- Requires two light emitters which periodically flashes a light and two lasers pans the room
- Every device looks for the lights emitted from the stations
- Time difference between seeing light flash and seeing laser is used to calculate the position in 3D

## Link it together

- Use the tracking data as input for 3D program
- User moves to the left, move the camera to the left etc...
- head

• Same as using a analog stick in a computer game, but with your

So how do we use this?

# Making a VR program

- Incorporate VR into an existing engine
	- Difficult/Complex
	- OpenGL, Direct3D
- Use an engine that already supports VR (let's look at this)
	- Simple if you're familiar with the engine
	- Unity, Unreal 4

• Oculus Rift, Google Cardboard, HTC Vive, PlayStation VR, Gear VR, Microsoft

• If you know Unity, creating a VR program is no harder than creating any other type of

# Lets look at *Q* unity

- Very popular cross-platform game engine
- High level, drag-and-drop interface
- Already has VR support for:
	- Hololens (AR), Google Daydream
- Technical details around VR is already done for you
- More about designing for VR, than implementing VR into your program
- program

# Short demo of Unity

## So what VR experiences already exists?

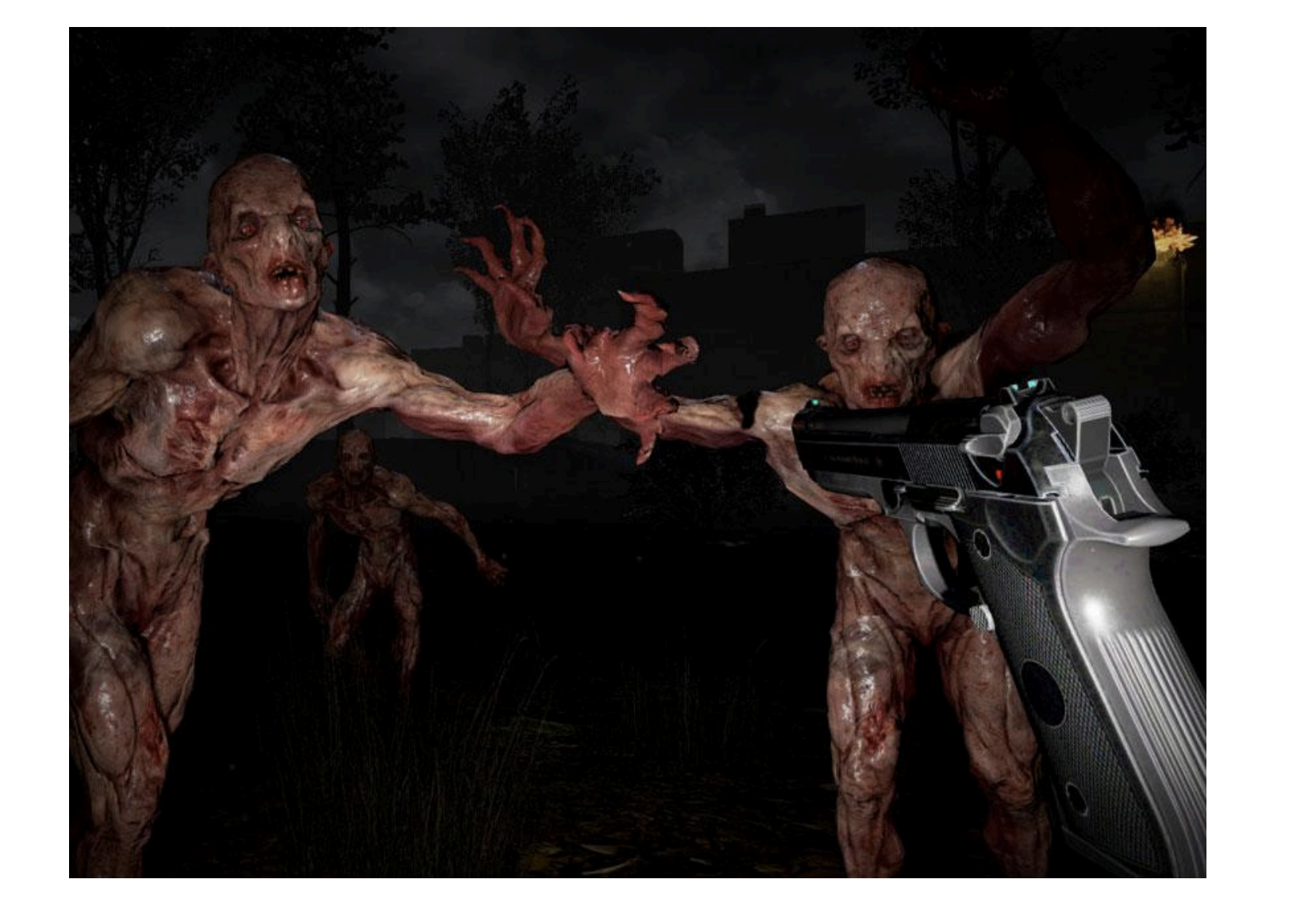

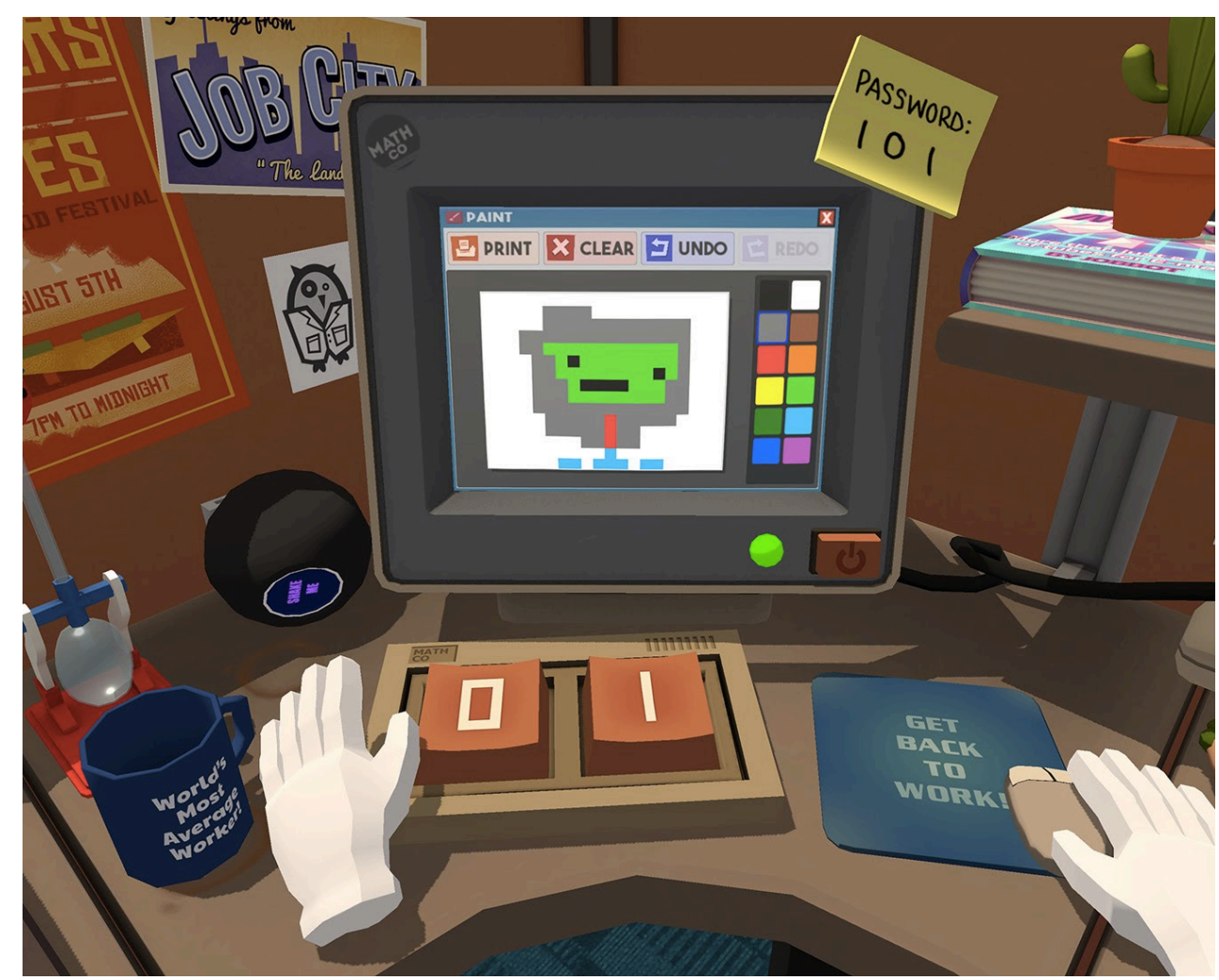

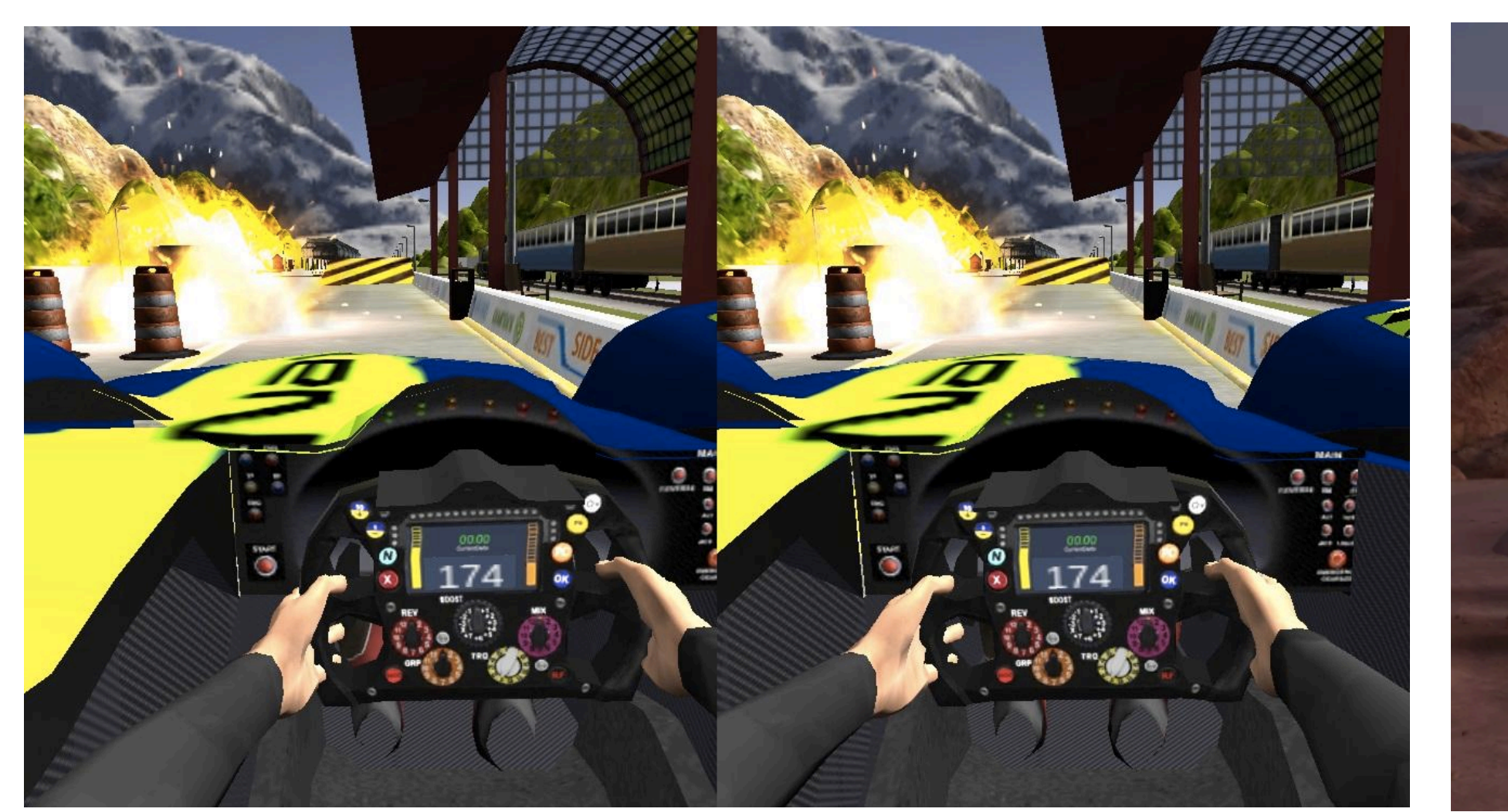

## Video Games!

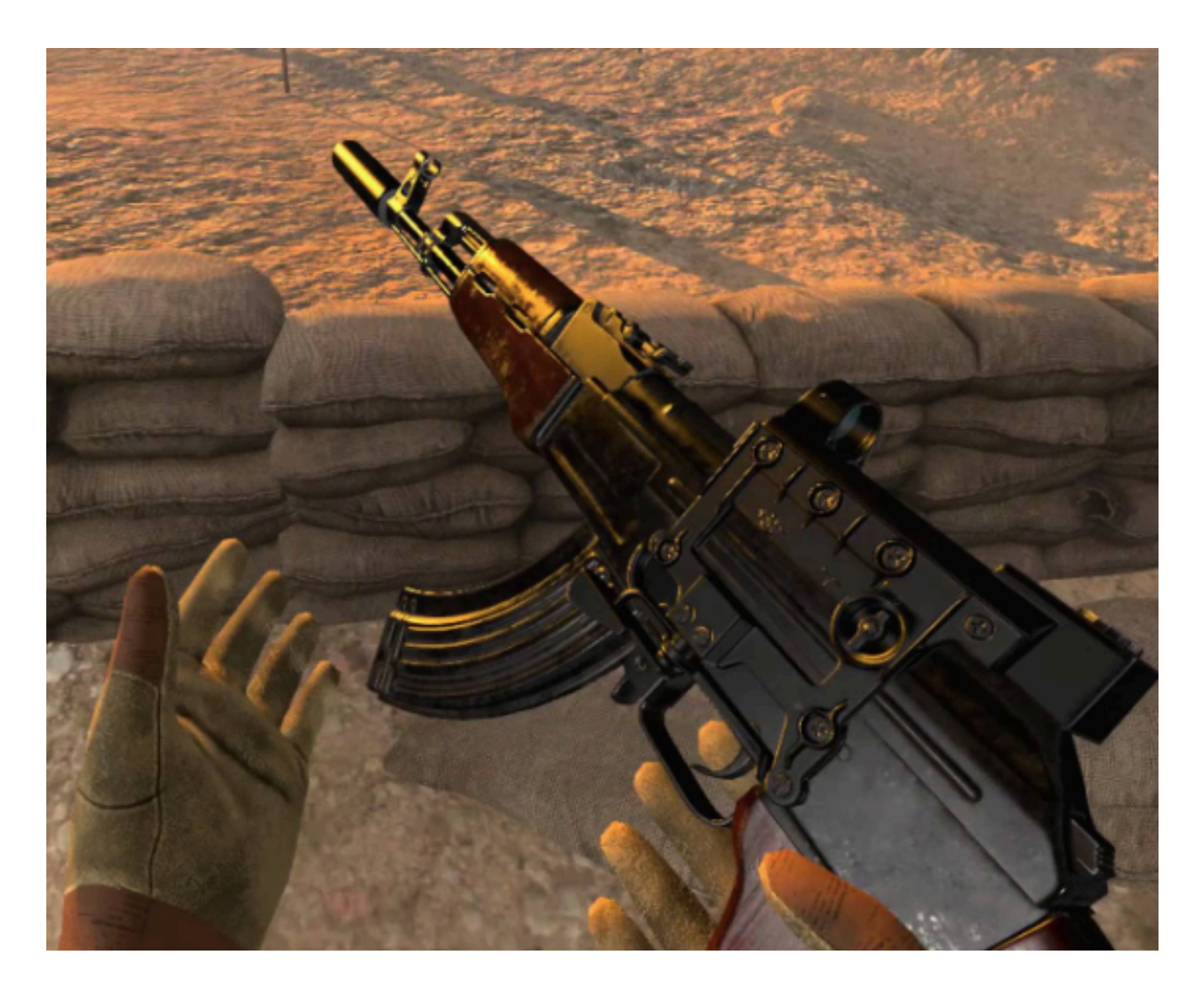

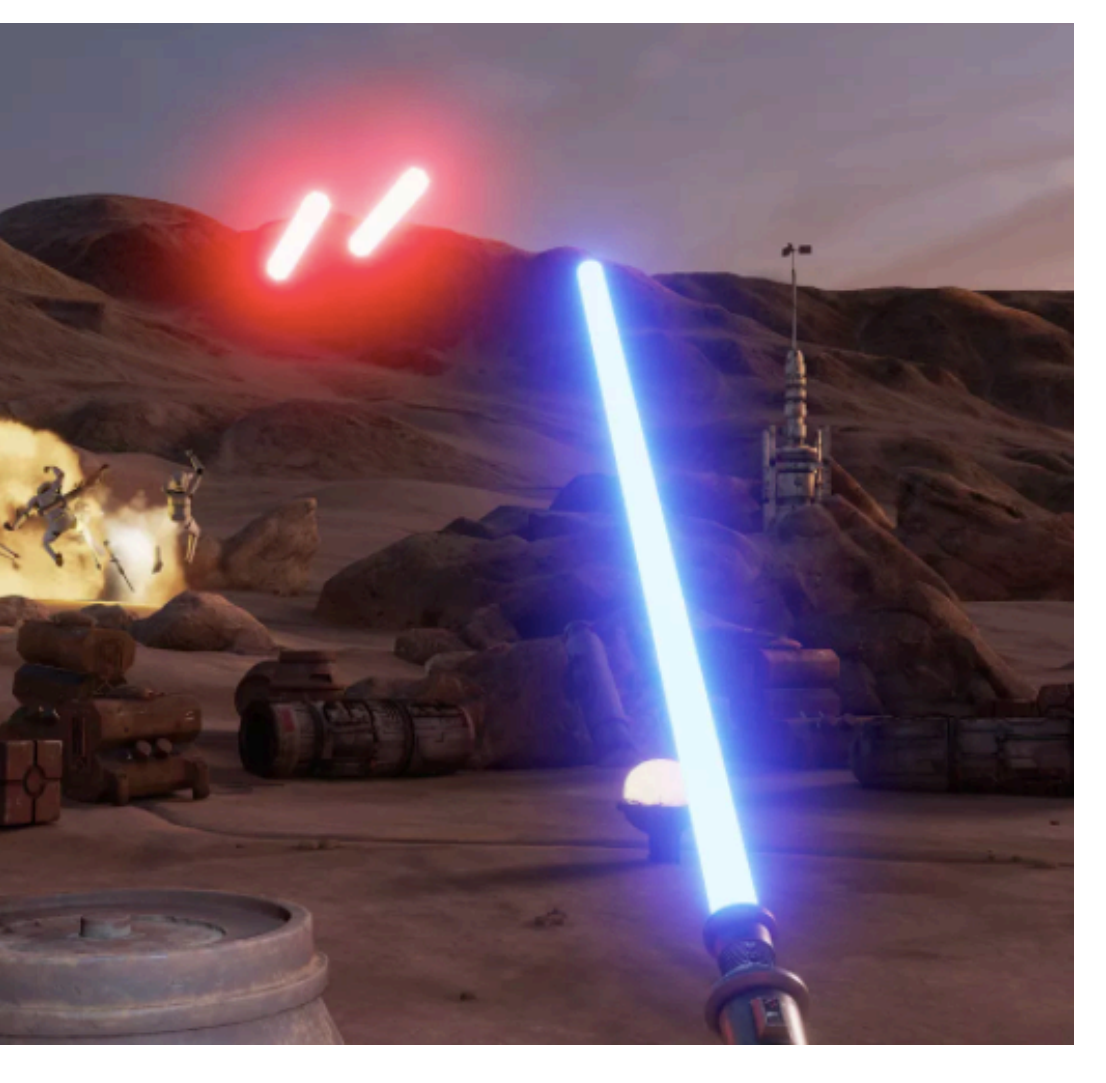

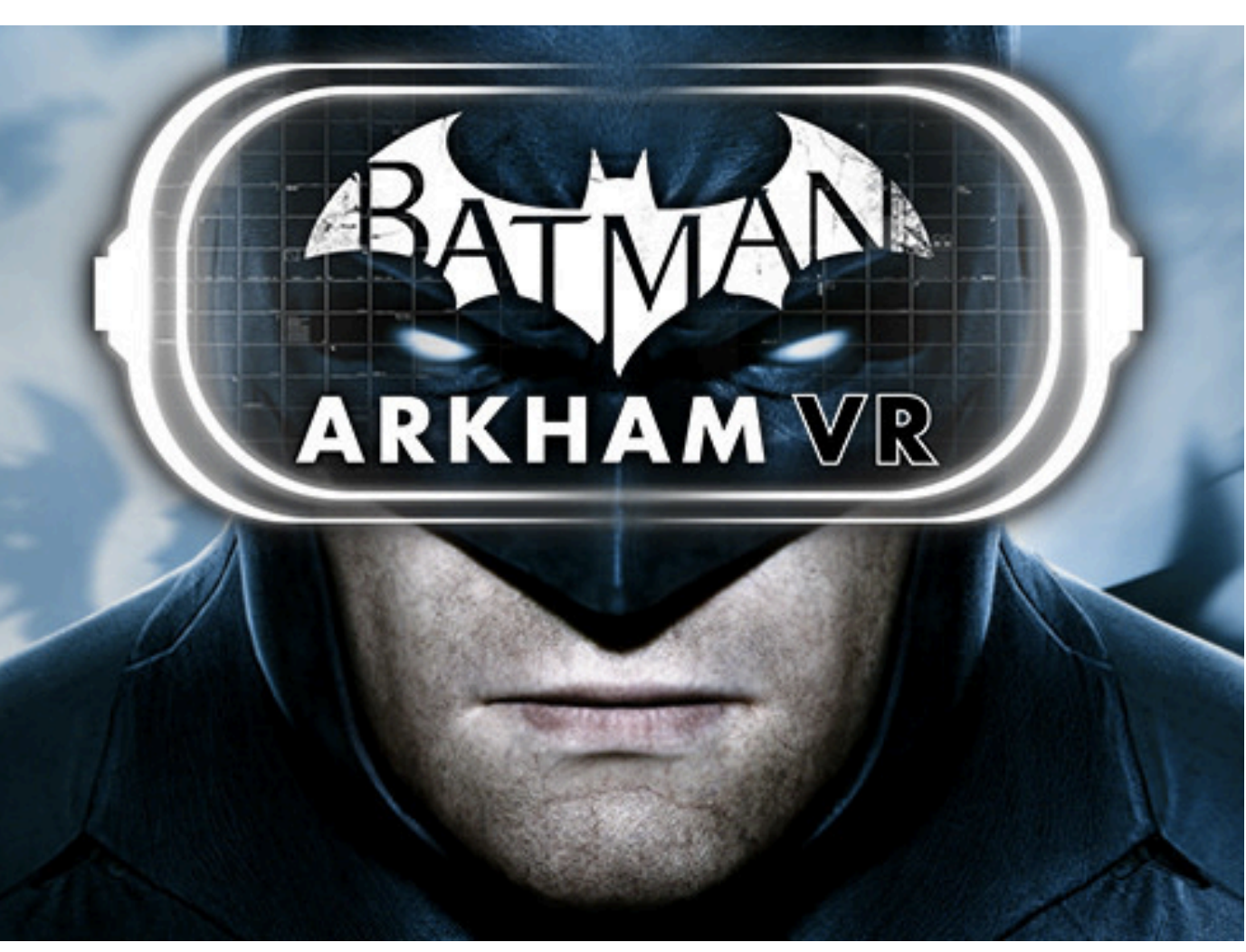

## VR Experiences

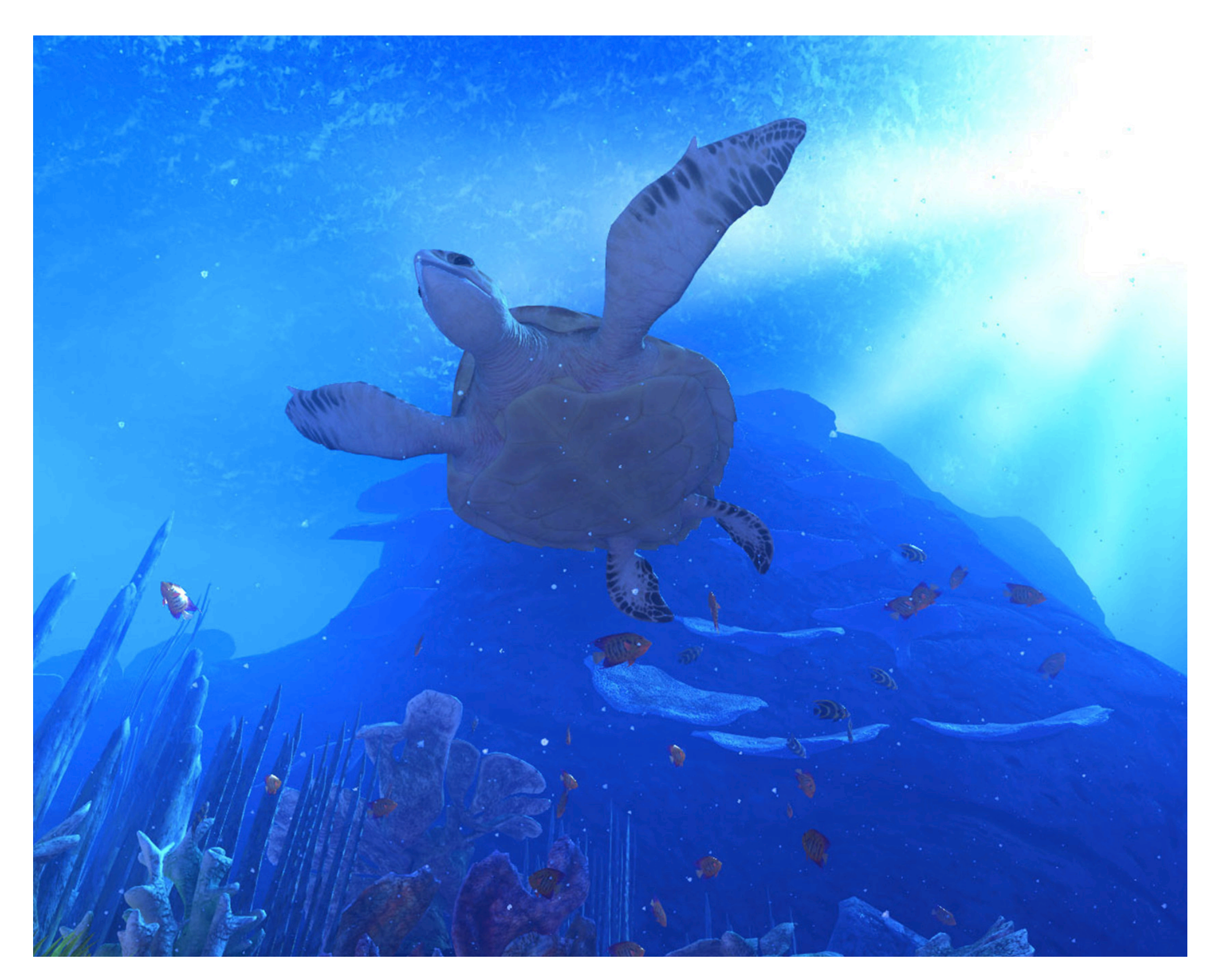

## theBlue, underwater sightseeing Invasion, short VR film

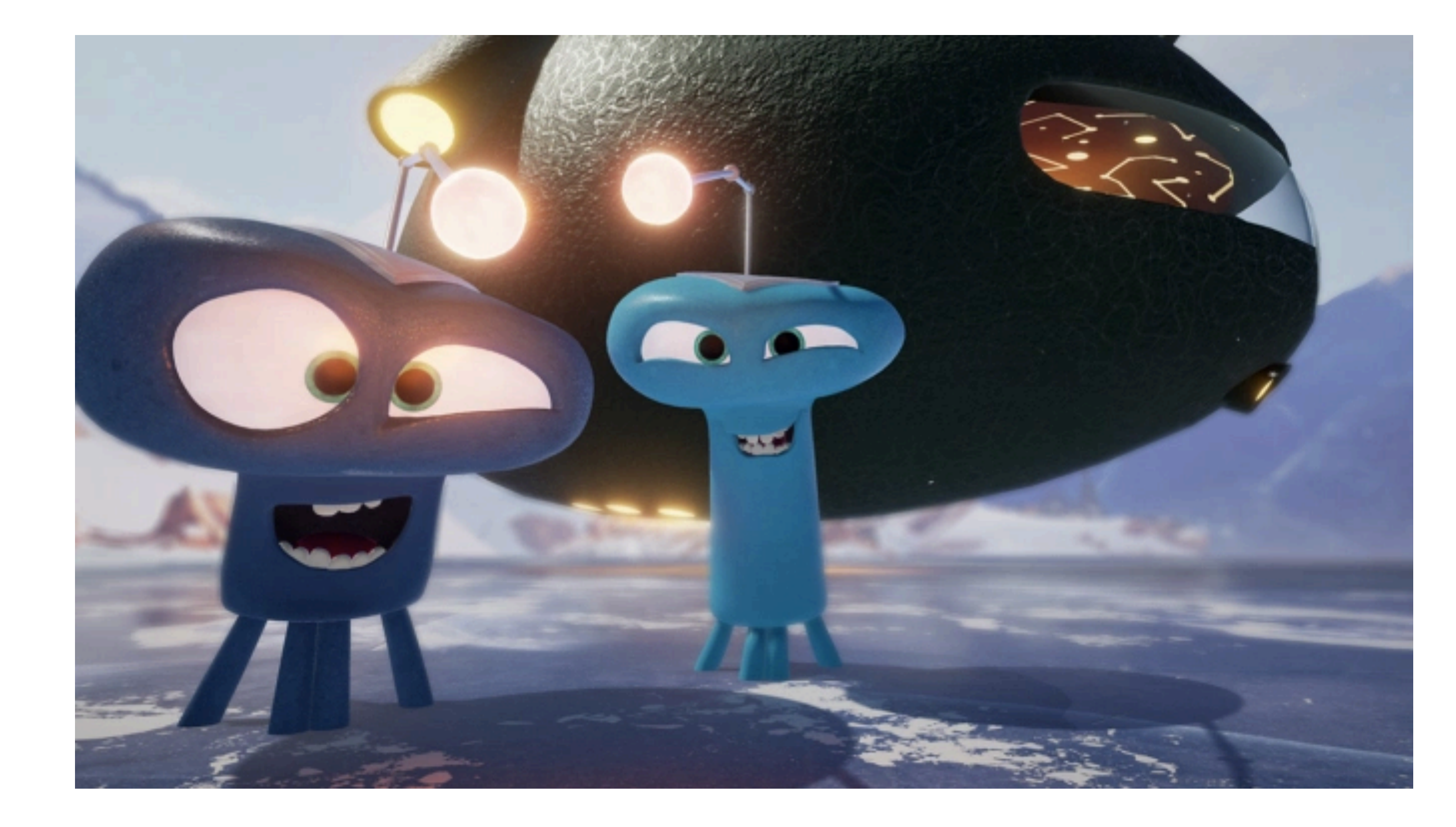

## Helping paralysed people feel their legs

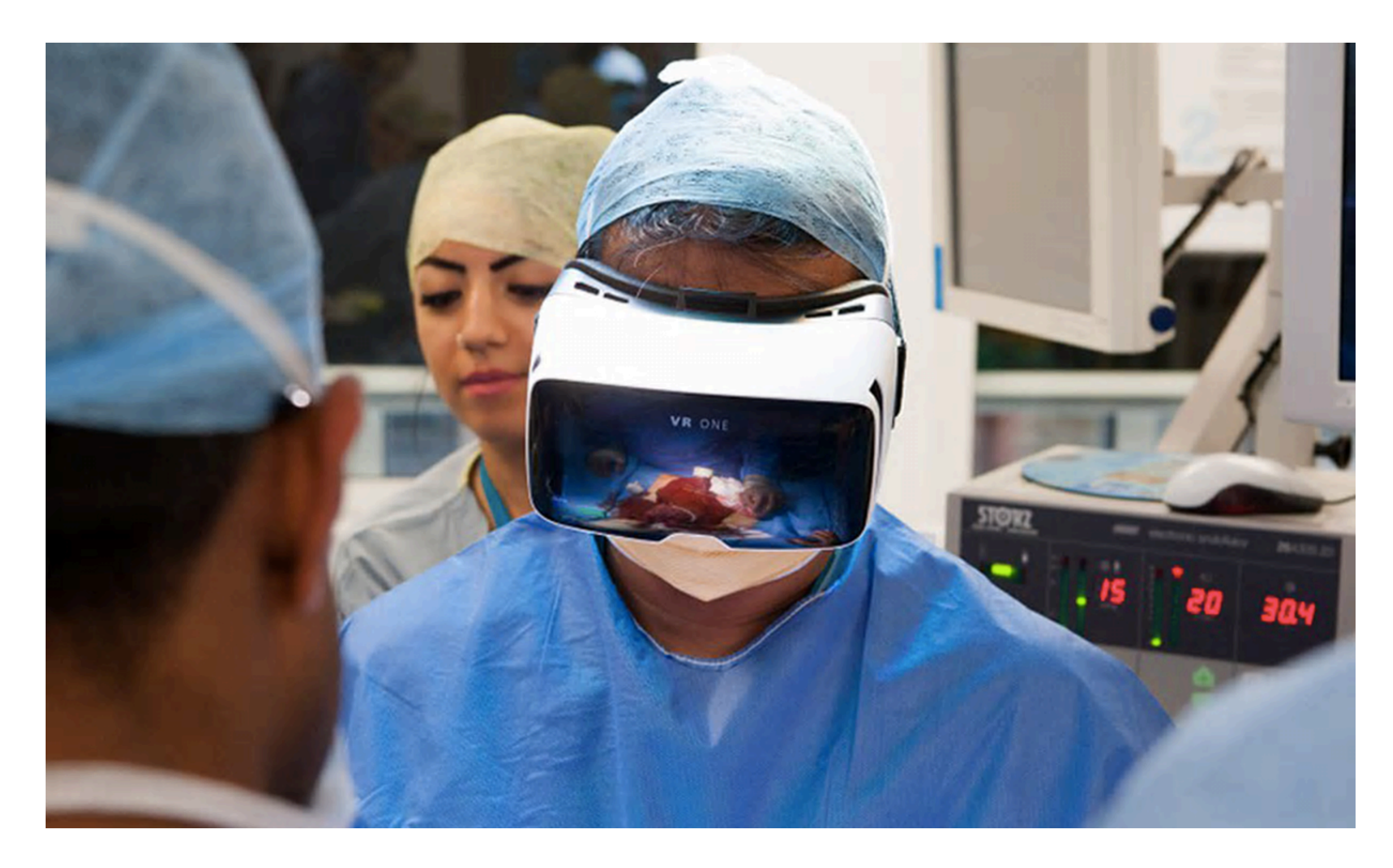

## Training surgeons

## Medical applications

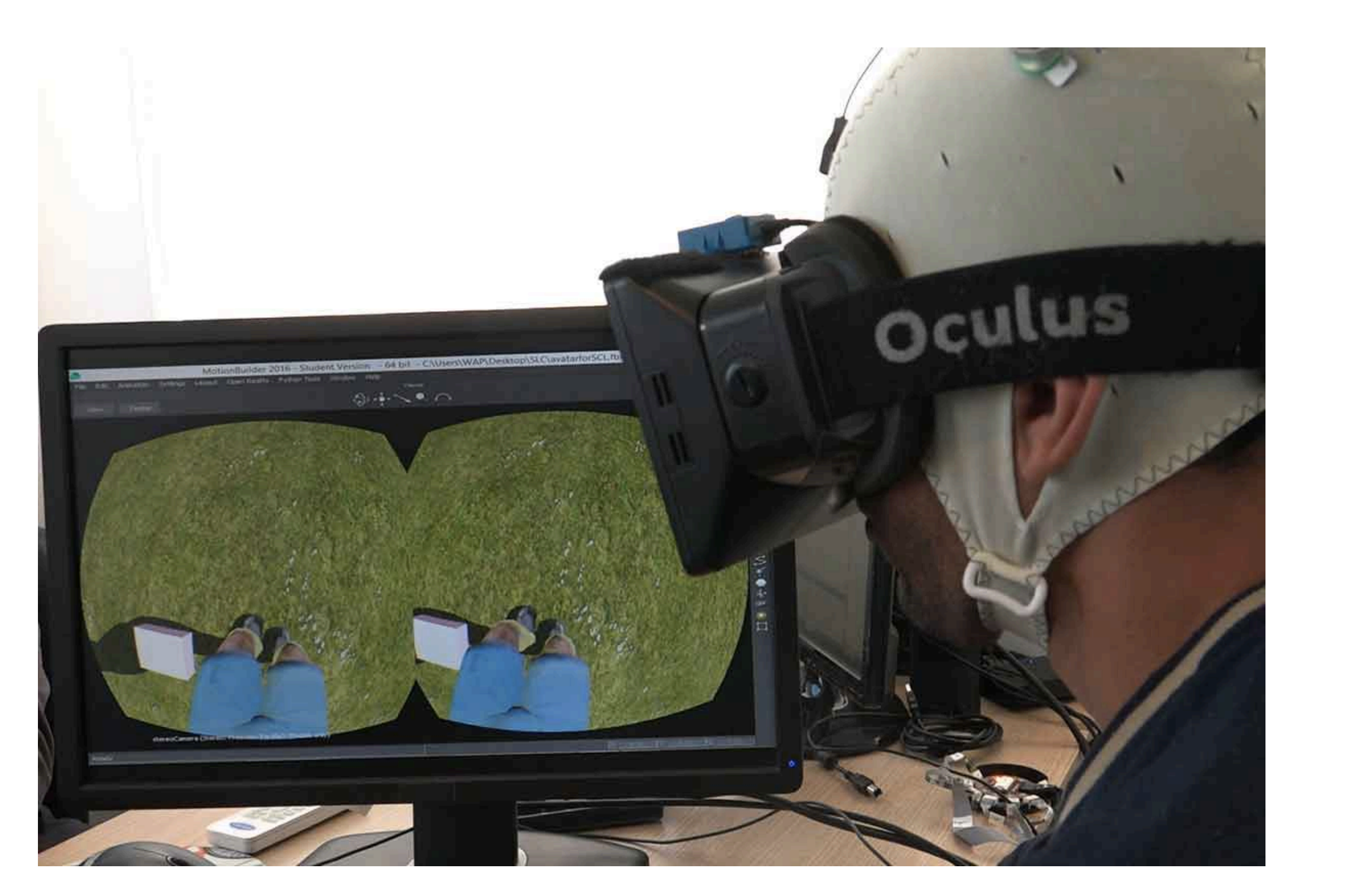

## Relaxing chronic patients **Video game to cure amblyopia** (lazy eye)

## Medical applications

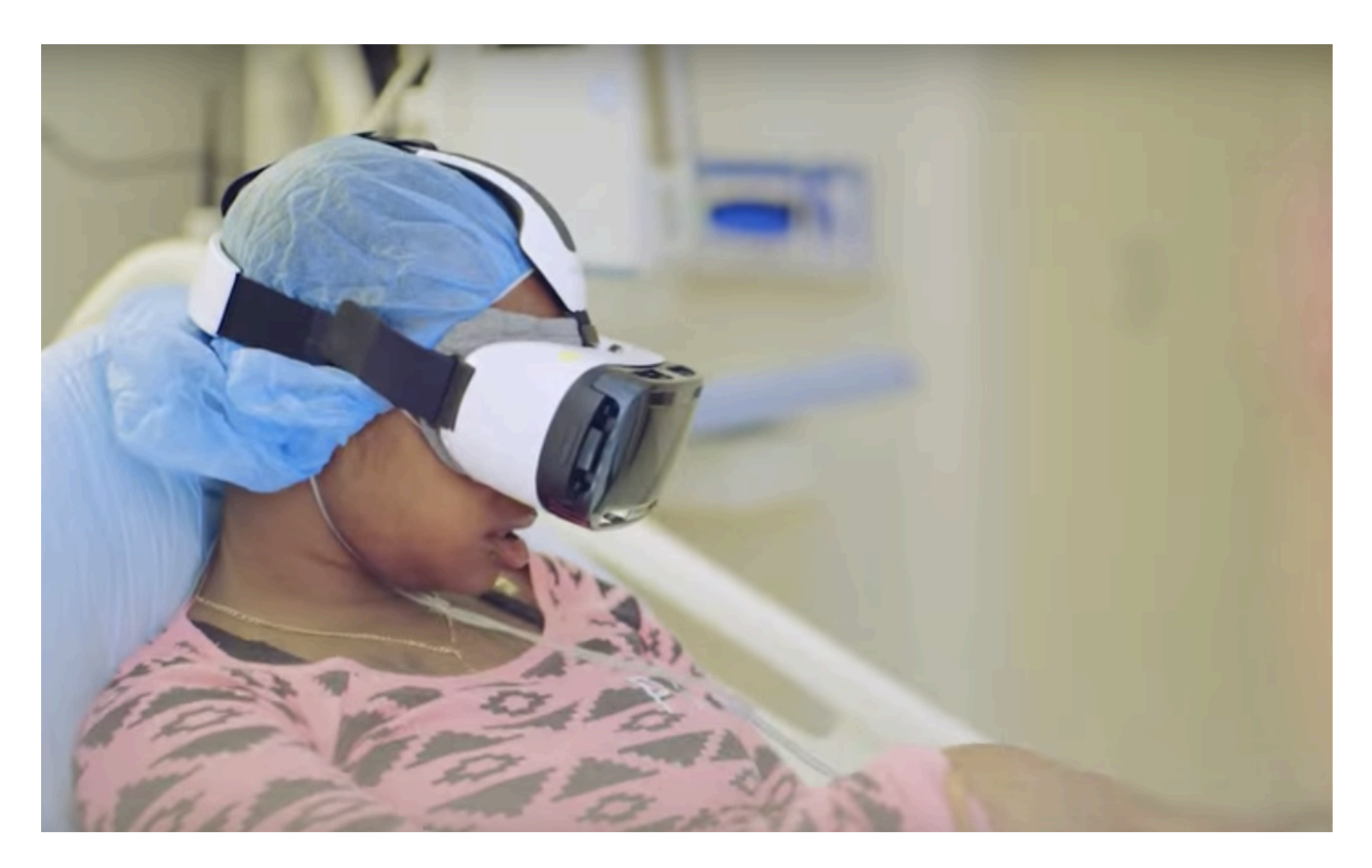

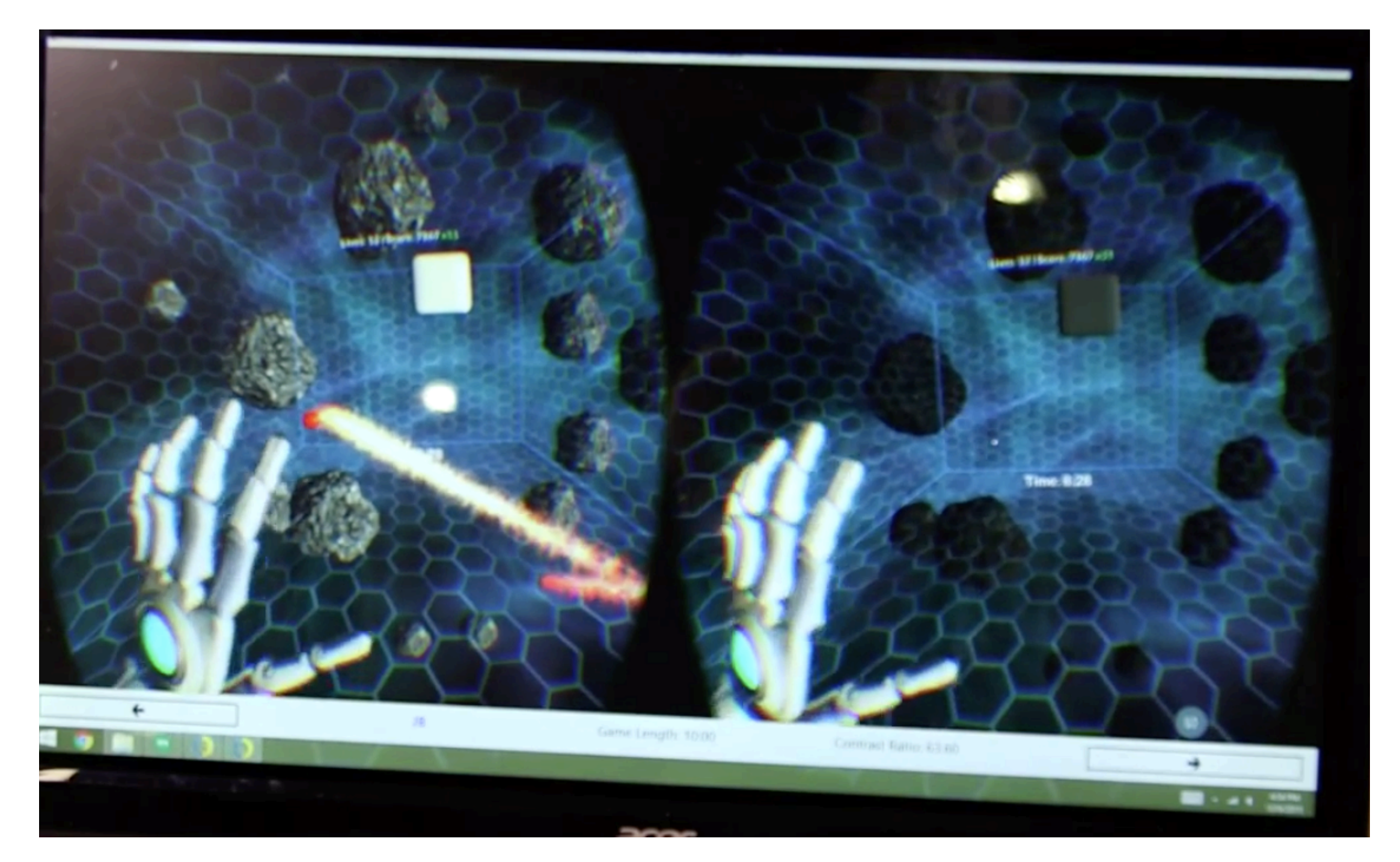

## Criticism and the future

- "Its an expensive niche"
- Uncertain future, will people buy and use VR products?
- Many big companies are investing into VR
- Predicted to be almost 100 million VR devices by 2020
- Will it go the way of 3D TVs?

## Conclusion

- Virtual reality is a rapidly growing industry and its already here
- The basic concept behind the technology is simple
- Developing the technology behind VR is complicated
- Developing programs using VR is fast and easy
- How to use VR properly is harder than programming it